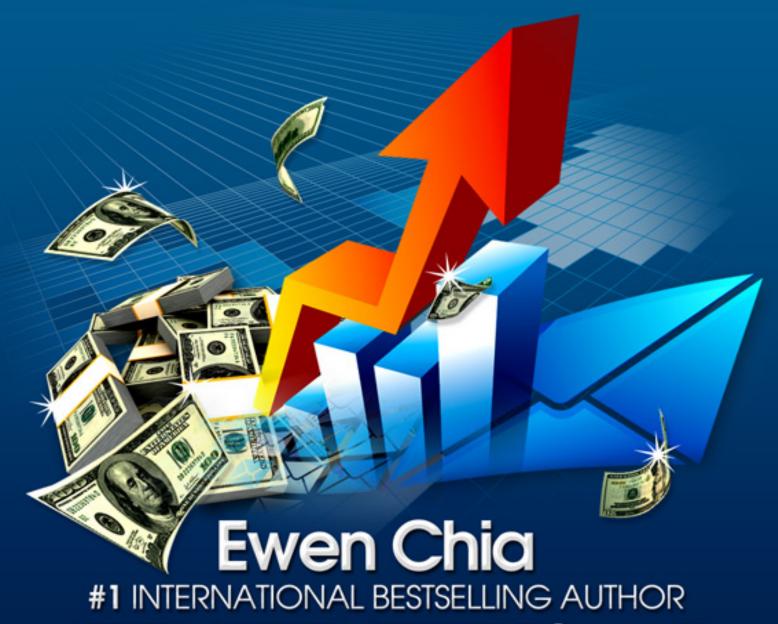

# PROFITS

"The Secrets To Building And Profiting From A HUGE List!"

# **Important Information:**

This product is for customers of <a href="OptinProfits.com">OptinProfits.com</a> only, do not share it with others. You cannot give this away or include it as a bonus anywhere. You may also not reveal the information in this manual. Thank you for your cooperation!

# Make Easy Money With This Now!

If you want to share this and make commissions at the same time, simply promote OptinProfits.com as an affiliate for *instant* 70% commissions! Details are found in ClickBank marketplace and in your member's area.

"Optin Profits" is a worldwide-protected publication of © Copyright Ewen Chia and <a href="www.InternetWealth.com">www.InternetWealth.com</a>

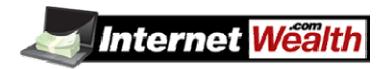

#### **ALL RIGHTS RESERVED**

No part of this product may be reproduced or transmitted in any form whatsoever, electronic, or mechanical, including photocopying, recording, or by any informational storage or retrieval without expressed written, dated and signed permission from the author.

#### DISCLAIMER AND/OR LEGAL NOTICES

The information presented herein represents the views of the author as of the date of publication. Because of the rate with which conditions change, the author reserves the rights to alter and update his opinions based on the new conditions.

This report is for informational purposes only and the author does not accept any responsibilities for any liabilities resulting from the use of this information.

While every attempt has been made to verify the information provided here, the author and his referrals cannot assume any responsibility for errors, inaccuracies or omissions. Any slights of people or organizations are unintentional.

# **Table Of Contents**

| Introduction                               |    |
|--------------------------------------------|----|
| Preparing Yourself For Success             | 6  |
| 5 Steps To Guaranteed Success              | 6  |
| Seeing the BIG Picture                     | 8  |
| Common List building Terms                 | 9  |
| Optin Profits Explained                    |    |
| Step 1 – Finding A Profitable Market       | 13 |
| Niche Longevity                            |    |
| Brainstorming Niches                       |    |
| Is it Profitable?                          |    |
| Sizing Up the Competition                  |    |
| Finding the Problem                        |    |
| Providing the Solution                     |    |
| Action Steps                               |    |
| Step 2 – Finding Products To Promote       |    |
| Finding Genuine Recommendations            |    |
| Your Own Products w/ Fast Product Creation |    |
| CPA or Cost Per Action                     |    |
| Action Steps                               |    |
| Step 3 – Choose Your List building Method  |    |
| Buyers List Method                         |    |
| Free Report or Video                       |    |
| \$1 Opt-ins                                |    |
| Action Steps                               |    |
| Step 4 – Setting Up Your Autoresponder     |    |
| Action Steps                               |    |
| Step 5 – Creating Your Lead Magnet         |    |
| Free Article Report                        |    |
| Instant Free Report                        |    |
| Free Video                                 |    |
| Instant Video Report                       |    |
| Fast Product Creation                      |    |
| Action Steps                               | 44 |
| Step 6 – Setting Up Your Lead Capture      | 45 |
| Choosing a Domain Name                     |    |
| 5 Types of Lead Capture Pages              |    |
| \$1 Optin Lead Capture Page                |    |
| Stealth Video                              |    |
| The Eye Slider                             |    |
| Slide Úp Opt in                            |    |
| Free Report                                | 52 |

| Creating Your Landing Page                                  | 52  |
|-------------------------------------------------------------|-----|
| Collecting Payments                                         | 54  |
| How to Setup a PayPal Payment Link                          | 57  |
| Action Steps                                                | 63  |
| Lead Capture Process                                        | 59  |
| Conversion Tactics to Explode Optins                        |     |
| Step 7 – Writing Killer Email Copy                          |     |
| Building Trust & Responsiveness                             |     |
| Writing Tempting Subject Lines                              | 65  |
| Write Hot Converting Email Copy                             |     |
| Defining Your USP                                           |     |
| Sparking Curiosity                                          | 70  |
| Creating a Rock Solid Guarantee                             | 70  |
| Bulletproof Call to Action                                  |     |
| Putting It All Together                                     | 71  |
| Example Email Copy                                          | 72  |
| The Secret Sauce – Over 5 Email Tips & Tricks               | 73  |
| Action Steps                                                | 74  |
| Step 8 - Driving Targeted Traffic To Your Lead Capture Page | 75  |
| Proven Pay Per Click Tactics                                | 75  |
| PPC Keyword Research                                        | 75  |
| Organizing Your Campaign                                    | 80  |
| Swipe Successful Ad Copy                                    | 80  |
| Landing Page Tweaks for Quality Score                       | 81  |
| Putting It Together                                         | 82  |
| Video Marketing                                             |     |
| Bulletproof SEO                                             |     |
| Bulletproof Keyword Research                                | 84  |
| On-Page Factors                                             |     |
| Simple Link Building                                        |     |
| Research Your SEO Competition                               |     |
| Viral Marketing                                             |     |
| 2 Viral Marketing Campaign Ideas                            |     |
| Mass Joint Venture                                          |     |
| Using WSO's for List building                               |     |
| Creating Your Own Traffic Plan                              |     |
| Step 9 – Automating & Systemizing The List building Process |     |
| Step 10 – Long Term Testing & Tweaking For Maximum Profits  |     |
| Your Worksheet                                              |     |
| Conclusion                                                  | 104 |

# Introduction

Welcome to **Optin Profits!** I'm sure you've tried many online marketing techniques to get your online business off the ground.

Even if you already have a business and it's making decent profits there's always room for improvement.

The missing link and what I feel is the most important part to any online business is...

#### List Building!

I'm sure you get e-mails all the time from different companies and marketers promoting a catalog of different products and services. Top marketers agree that e-mail marketing is one of the most efficient ways to contact potential customers/clients.

Online marketing isn't what it used to be a few years ago where you could spend a bunch of money on advertising and expect to make a lot of profit in return.

These days it is all about building assets that will continue to bring in more customers and profit.

The asset we want to build in this case is an email subscriber list. There are some successful marketers out there, including myself that have hundreds of thousands of people on their mailing list.

The days when you had to spend weeks or even months to create a product are long gone. Today, you simply have to find a product worth promoting and offer it to your list and you will be in profit mode within a couple of hours.

I wish I could tell you list building is easy, but it's not. Building a list with thousands, if not tens of thousands of people cannot be built overnight.

In this course I will outline just about EVERY aspect of building a list. This information will be laid out in an easy to follow step by step process.

Take action on what you learn here – at least you've to try!

To Your Success.

Even Chia

# **Preparing Yourself For Success**

Having the right mindset when you start any business venture is very important because it can directly affect the results you are trying to achieve.

#### **Having the Right Mindset is CRUCIAL to Your Success!**

When starting out in online marketing I really didn't see the importance of having a sound mind. I just thought that if you work hard you would be successful. In some ways that is true but there was a missing link.

I would begin different projects with a negative mindset and end up with mediocre results, saying things to myself like:

- This will never work
- I'm wasting my time
- Who Am I kidding

What I noticed is that I was attracting whatever my mind concentrated on, which in this case was negative results. Once you begin to believe without a shadow of a doubt that you can do something that's when you will see things change for the BETTER.

#### Your MINDSET determines how your life will unfold.

As you can see this is VERY important...

#### **5 Steps To Guaranteed Success**

This is something that I came up with a while back. It's called the "Success Cycle"; I'm still working on the name ©

I use this process whenever I'm about to start a HUGE project or I fall flat on my face trying to achieve something.

I would say this works about 80% of the time if done correctly. If you follow the chart in a clockwise motion it outlines the 5 steps in the process.

I will explain each step in detail. When you put the "Success Cycle" in action you will be able to achieve just about ANYTHING you put your mind to.

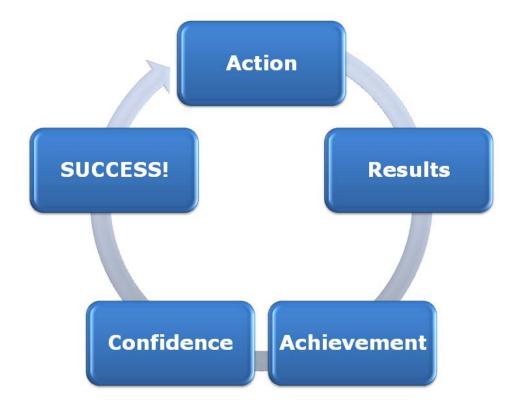

#### **ACTION**

Without taking any action you cannot set the wheels in motion. I can recall a lot of times when I have seen people sit on the sidelines waiting for something to happen.

Taking action is hard at first but after you get in the groove and continually make a consistent effort it will become easier.

If you don't take any action on the information you learn in this course you will never see results. There are two main reasons why people don't take action:

- 1. Pure laziness
- 2. Fear (fear of losing, fear of failing...)

Nothing happens without taking the first step. ACTION, ACTION, ACTION! If you don't learn anything else from this course it should be that taking ACTION is the key to success.

#### RESULTS

Once things are in motion you will begin to receive some type of results. They may be negative or positive. You will assess these results much like an experiment.

Gather the data from the results you achieved to see if these are positive or negative and see if where there is room for improvement. Once you know the mistakes you made you can move towards fixing them.

After doing this several times, you and your business will be running like a well oiled machine.

#### **ACHIEVEMENT**

Achievement is what you will naturally obtain after taking MASSIVE action and tweaking your results to perfection. This may be an obvious formula to some people but this took me a while to figure out on my own.

#### **CONFIDENCE & SUCCESS**

At this point you should have reached a milestone. This means no more negative thinking and no more doubts. You have actually achieved your goal. You can take his newfound confidence and success and roll it over into new ventures and other aspects of your life.

#### Once this happens the sky is the limit!

#### **Seeing the BIG Picture**

The reason I have so much success in my life is mainly due to having a successful mindset. In the beginning most of us are simply after the money so we can go full-time and start enjoying the freedom that owning your own business gives you.

If you really want to make it BIG in Internet Marketing you have to see the BIGGER picture. This means you need to see past that one product or that one email list you built and go out and build **multiple streams of income**.

Your highest expense when owning any business is getting FRESH new customers into your business. It will cost you more to market your site to get new customers than it would for you to have repeat buyers.

If you have a list of customers that have purchased from you in the past, chances are they will buy from you again and this time you didn't have to spend any money on marketing.

# **Common List building Terms**

To give you a good idea of the terms used when building an optin list I thought it would be a good idea to include a list of common terms that you might see throughout the course.

Click-through rate (CTR): You will hear this term a lot. This is the total number of possible clicks you get when you send an email out to your list.

The goal is to get HIGH Click-Through Rates.

**Link Cloaking:** This is to cover or hide affiliate links or tracking links that will be within your emails. Link cloaking actually increases your CTR so you make more sales. For example, instead of having a long and ugly affiliate link such as:

http://linksynergy.walmart.com/fs-bin/click?id=Qw52BwgCHiY&offerid=130155.10024349&type=3&subid=0

You can cloak it to look like something like this:

http://myownurl.com/wallmart-grills

**Double Optin or Confirmed Optin:** This is becoming an industry standard for collecting names and email addresses.

This method will send an email to the potential subscriber and ensures that they click a link that will confirm their subscription.

This protects the user from being falsely subscribed to a service by a third party.

**Autoresponders:** This is an obvious one but it will be our MAIN list building tool. Autoresponders give an automated email message to virtually an unlimited amount of subscribers.

**Lead Capture Page:** This is going to be a crucial part of the entire system. This is basically a custom web page where you collect names and email addresses.

**Email Deliverability:** The amount of emails that actually end up in your subscriber's inbox. This is based on many factors but mostly spam filters and other minor software glitches will prevent some of your subscribers from getting your emails.

**Conversion Rate:** This is the amount of people that either open your email or click on your links vs. the amount of emails you sent out.

**Subscribers:** This is self explanatory but I wanted to include it. It is simply the people who have subscribed to your email list.

**Broadcasts:** These are simply messages that you send out to your list. (i.e. Affiliate promotions.)

**Email Parsers:** This may be something you haven't heard of before but it is very useful to know. Let's say for instance you were selling an ebook through PayPal and you want to automatically add your buyers email address to your email list to follow up with later.

Basically when someone buys something from you they are automatically added to your autoresponder service.

# **Optin Profits Explained!**

I want to outline the entire "Optin Profits" system, which is a highly effective method of building a huge responsive email list. The system that I'm about to layout will launch your business to new heights.

I wanted to give you a system overview so you can wrap your head around the techniques that you will soon be implementing. This allows you to put the information that you will be learning into action much faster.

Some other e-Books give you information that is just scattered all over the place and it leaves you with the task of trying to figure things out on your own. That will not be the case here.

The first thing we will do is find a profitable market or niche to enter. This is probably the most crucial element in the entire process because if you choose the wrong niche your profits will suffer for it.

Next we will determine what we will be promoting, whether it is your own product or affiliate products. The objective is to increase your profits. Once we know what we are promoting we will then choose the type of list building method to use. In this course we will be outlining several methods.

Now that all the research and prep work is out of the way we will begin to set the wheels in motion by setting up your autoresponder, finding a domain name and optimizing your lead capture page for maximum conversions.

After all systems are up and running we will start engaging in what I like to call the "income producing activity" which is writing killer e-mail copy and learning how to turn simple e-mails into nice paydays.

Once you've mastered your craft you will be able to write your own paychecks anytime you like.

Once you have a good understanding of how to write high converting e-mails we start driving massive traffic to your landing page or lead capture page. I'm sure you've heard it a million times already that

#### Traffic is the lifeblood of any business.

If you don't have traffic you don't have a business, that's why I'm putting special emphasis on how to generate a ton of traffic so your subscriber list will continually grow. Once you've completed all the steps above I added in a few bonus treats.

I'll be showing you how to automate and systemize the entire list building process. This way you can begin setting up multiple income streams that pay you for years to come!

#### Here is a complete bird's eye view of the system:

- Step 1: Find A Profitable Niche
- Step 2: Find A Product To Promote
- Step 3: Choose Your List building Method
- Step 4: Setup Your Autoresponder
- Step 5: Create Your Lead Magnet
- Step 6: Setup Your Landing Page
- Step 7: Write Killer Email Copy
- Step 8: Drive Traffic To Your Landing Page
- Step 9: Automate List building Process
- Step 10:Tweak & Improve Conversions

# **Step 1** – Finding A Profitable Market

Before we do anything regarding list building we need to do what I like to call "Checks & Balances". We will list some potential niches and run them through various tests to ensure that the market we are entering is worthwhile.

Conducting effective market research will make or break your list building efforts. Once you're able to define a market that is hungry for information you will be one step further.

#### **Niche Longevity**

Niche longevity refers to how long a particular problem will be around or how long a person is interested in a certain topic. There are obviously two types of longevity, which are long term and short term.

Short term niches usually consist of people that have a short term interest or problem. This could be something like the release of the Nintendo Wii. When the Nintendo Wii first hit the market everyone was rushing to the stores to get one.

Once they purchased a Wii that was pretty much it. That's just one sale; you don't have the opportunity to sell them on new products for years to come.

Then we have the long term niches where the interest or problem of a potential customer is long term, which usually means long term profits.

These are markets where people constantly buy new products in the same niche; an example would be very avid book readers. These people buy books on a regular basis and will continue to do so for years to come.

As you can see, entering long term markets is where the money is. Building a list of subscribers in a short term market really doesn't make any sense, since the objective here is to make long term profits by sending promotions throughout the year.

So with that in mind, let's get into brainstorming some potential niches to enter.

#### **Brainstorming Niches**

So we obviously want to come out with a list of hot topics, more importantly a niche that people are buying. To do this we want to brainstorm at least twenty niche ideas. Take out a sheet of paper and number it one through twenty and begin brainstorming ideas that come to you.

It is wise to enter niches where people are looking for information that is NOT available for free on the net. If you're like me, coming up with niche ideas isn't one of my strongest abilities.

So here's a list the web sites that will help you get going. These web sites have basically done all the heavy lifting for you by gathering the data and doing the market research.

So let's check them out:

#### 1. Amazon.com Bestsellers List -

www.amazon.com/gp/bestsellers

This is where I do most of my niche research because Amazon is the KING when it comes to selling products online.

If you look at the side panel you will see all the different niches you can explore.

Just be sure that "Bestsellers" is selected and then begin searching the many different categories they have listed.

#### 2. eBay Pulse

http://pulse.ebay.com/

EBay is also a place where a lot of buying activity is going on.

EBay Pulse basically tells you what products are receiving the most attention in their marketplace.

# eBay pulse

# More to Explore Bestsellers Hot New Releases Most Gifted Most Wished For

#### Narrow by Category

Any Category

Apparel Automotive

Beauty

<u>Books</u>

Camera & Photo
Cell Phones & Service

Computers & PC Hardware

Electronics

Gourmet Food

Grocery
Health & Personal Care

Home & Garden

Home Improvement
Industrial & Scientific

Jewelry

Kitchen & Dining

MP3 Downloads

Magazines

Movies & TV

Music

Musical Instruments Office Products

Patio, Lawn & Garden

Shoes

Software

Sports & Outdoors

The Kindle Store

Toys

#### 3. Google Trends

www.google.com/trends/hottrends

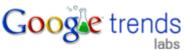

Google receives the most search engine traffic out of all the search engines on the net. They log what keyword searches are getting spikes in traffic. When a keyword is searched more times than usual it will show up in Google Trends.

You can use Google Trends as a last resort to finding a long term niche.

#### 4. Yahoo Buzz

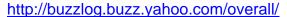

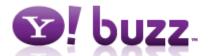

This is similar to Google Trends but Yahoo went to great lengths to organize their information into categories such as Movies and Sports. This is a great tool for niche discovery.

Once you come up with your list of twenty potential niches we will need to continue testing to see which niches are well suited for list building.

So after you have your list of twenty long term niches we will see if people are actually spending money in your chosen niche.

#### Is it Profitable?

We want to determine the spending power of each niche. If people are not spending money in a particular niche we need to scratch it off our list.

We don't want to enter markets where people can do a simple Google search and get the information for free.

We also want to enter markets where people are able to spend money. Say for instance any market that appeals to younger people under the age of 18 because they don't have credit cards.

So you're probably wondering how do you know if a market is spending money or not. I will outline three simple ways to see if a market is spending money or not.

#### 1. eBay

#### www.ebay.com

You can simply input your main keyword into eBay and it will return results. The more listings you see the better, which means that people are actually searching for items in your particular niche.

Also, check to see how many stores are built around this particular niche.

If you don't see much activity then it's safe to say there's not much money to be made there.

#### 2. Google Adwords Ads

If you go to Google.com and search Google for your main keyword you will see ads on the right hand side...same idea here, the more activity or ads you see the better. Ads usually show in the areas boxed in "red".

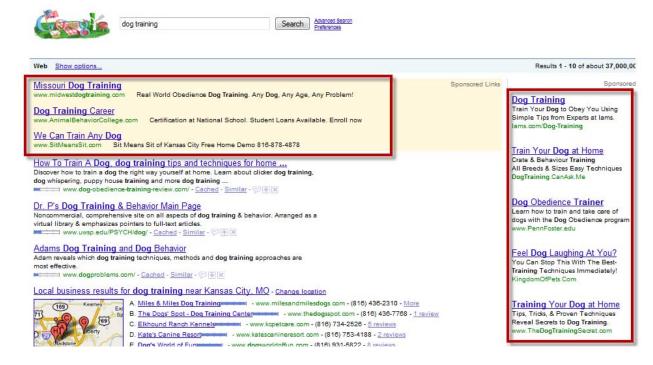

At the bottom of the ads section click the link that says, "More Sponsored Links" to uncover all of your competitors.

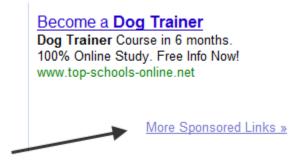

#### 3. PayPal Shops

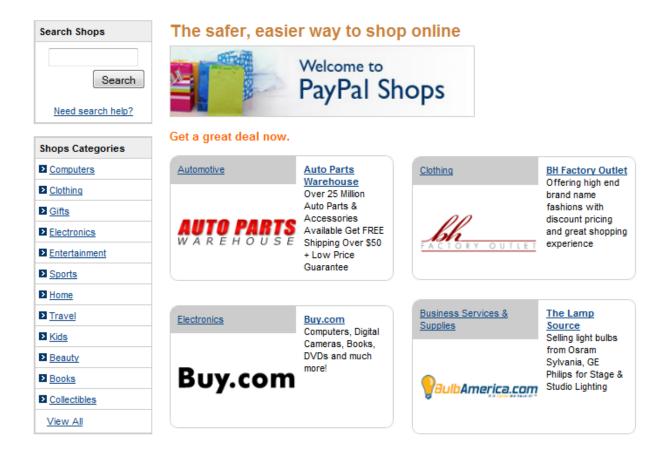

A lot of people are not even aware that this exists. If you go to PayPal's home page you should see a link at the bottom of the page. You want to do the same thing here. It's all a numbers game to see which niches or markets are the most popular.

After using these methods to determine the spending power, if certain niches don't meet the criteria, simply scratch them off your list.

Next we want to see how easy it will be to enter this niche as far as competition goes.

#### **Sizing up the Competition**

It's important to find out who your competition is because entering a niche with heavy competition may be more work than you are expecting.

When I'm checking the competition, I'm looking to see how hard it will be to rank in the search engines for my keywords and how expensive it will be to place ads there.

The first thing you want to do is download:

Mozilla Firefox - www.mozilla.com/firefox/

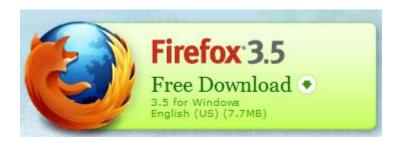

Firefox is basically an internet browser that allows you to use all kinds of different plugins and add-ons.

Next we want to download the following Firefox plugin, called "SEO Quake":

http://ff.seoquake.com/

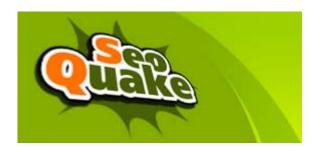

This plugin will reveal just about everything about your competitors by doing a simple Google search.

Once you've downloaded Firefox and the SEO Quake plugin you want to turn it on by clicking the icon in the status bar at the bottom of the browser.

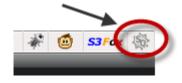

Next we want to visit Google.com and enter one of our main keywords to see how tough the competition will be. In this example I will be using the dog training niche.

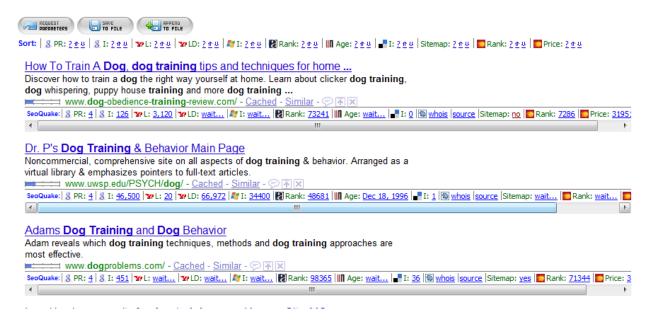

As you can see this gives you pretty much everything you need to know about a particular site, this data shows how and why they rank so high in the search engines for certain keywords.

We will be getting into SEO and keyword research in more detail in the Traffic section of the course.

#### **Finding the Problem**

At this point you should have narrowed your list down to a few niches, now we want to find the problem that your particular niche is having and be able to present a solution that will be virtually impossible to resist.

These are the questions you need to ask yourself when trying to figure out the problems a potential market has.

- What is this market hungry for?
- What makes them spend money?
- What are they spending money on?
- What keywords/language are they using?

Now this step may seem unnecessary but I assure you that NOT knowing the problems and language that a particular niche uses is going to make a big part of your profits disappear.

To figure out what they are spending their money on and the problems that they are having simply visit related forums and blogs. To find forums in your niche you use the following search criteria.

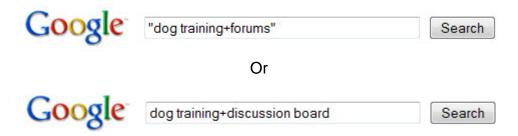

Simply replace "dog training" with your keyword.

You would go through these forums and take note to the type of lingo they're using and what type of questions they are asking.

Most forums have a FAQ section. This is a great way to find the fears and questions a market has. Most of the time this is just enough research for me to enter a niche.

A good idea would be to take out a sheet of paper and write down five of the most asked questions and about three of the most commonly used buzzwords that the market uses to converse amongst themselves.

Once you're able to articulate their problem better than they can, you have won half the battle. One other thing to keep in mind is that if you are able to speak their same language, they are more likely to trust you and thus you make more sales.

Please, use this knowledge for good and not evil.

#### **Providing the Solution**

Now that you've found the problem we want to provide a solution and offer it to your prospect in order to build your list. We will be going over how to create products in a later chapter, which is what I like to call your "Lead Magnet".

Now solutions normally come in forms of information or physical products. The easiest way to provide a solution these days is through information because the production cost is virtual zero and can be easily created.

To provide an informational solution you will want to create an ebook, audio recording or video that provides quality information.

This is simply done by gathering information about what problems that market is having.

To get a good idea of what other marketers are doing to provide solutions we can do a simple Google search to see whose spending money on advertising.

Sticking to our "Dog Training" niche I will search Google and find a few ads and see the type of information they are selling. I chose the TOP three competitors that seem to be selling information.

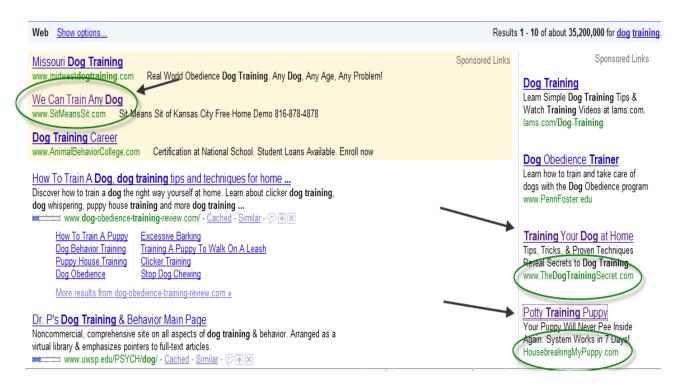

Now when I visit these sites their basically selling the information that I'm looking to offer my subscribers, which is GREAT!

This means that there are actual buyers in this market.

Depending on what method you choose to build your list will determine what type of product you will be creating.

It could be a 20 page report for subscriber optins or it could be a full product to build a list of buyers. We get into more detail on how to do that in later chapters but I just wanted to introduce it here.

#### **Action Steps**

Now here is a recap and the action steps you need to take to find a profitable niche.

- 1. Brainstorm twenty niche ideas on a sheet of paper. Use the sites I listed above to help you come up with some suitable niches. REMEMBER to keep longevity in mind; niches with long term customers.
- 2. Determine niche profitability. Next you want to begin weeding out your list to find the best niches to enter. You do this by determining the spending power or the amount of people spending money in a particular niche.
- 3. Determining the competition level. Now for the competition. In this case competition is a good thing because it lets you know that there are people spending money, but you don't want to enter a niche where there are big businesses that have been around for years. You will never see satisfactory results.
- 4. Finding the problem. After crossing off the niches that have way too much competition we want to find the problem a niche has to be able to promote products to them and create our lead magnet material.
- **5. Niche Selection.** After you have weeded out your list by going through this process you should have found your niche or a few potential niches to enter.

This is by far the easiest and most effective way to find a niche.

Later we will get into keyword research and how to optimize your landing page or website for the best keywords in that market.

Once you repeat these steps over and over again it will become really easy for you and you will be able to find **PROFITABLE** niches with no problem.

# **Step 2** – Finding Products To Promote!

This is where the money and profits start to come into play. We don't want to promote just any old thing. We want to inform our subscribers about products that will actually add value to their lives.

I want to go over three potential ways that you can profit from your list.

#### **Finding Genuine Recommendations**

I'm sure you get emails all the time about new product launches and different marketers promoting the same thing. We want to do things differently and step away from that type of marketing unless you're building a list solely for that purpose.

When you give genuine recommendations, your subscribers will trust you more than someone sending product launch emails all the time.

This will increase your responsiveness and profits over time.

You want to promote affiliate products that you've actually used or known of someone that has used them before with great success.

Most people will just enter the Clickbank marketplace and find a product that everyone is promoting and send an email to their list. This is the wrong way to go about things.

The easiest way to find genuine recommendations is to make a list of products that pertain to your list and that you have actually used or someone you know has used with great success.

Any product that is worthwhile will have an affiliate program. You can check these popular affiliate networks below for great affiliate products pertaining to your niche.

1. Clickbank – www.clickbank.com

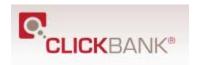

2. Commission Junction – <u>www.cj.com</u>

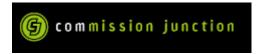

If you've gone through each of these affiliate networks and you didn't find a suitable affiliate program for your niche then that's when we turn to Google. Enter a simple search like so:

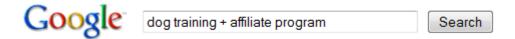

Just replace "dog training" with the root keyword for your niche. It will list thousands of potential affiliate programs.

#### Join Our Dog Training Affiliate Program

Join Our Dog Training Affiliate Program. EARN \$37 PER CUSTOMER! Do You Have Your Own Website With Quality Content? By joining our affiliate program you will ...

www.dogproblems.com/public/department8.cfm - Cached - Similar

#### Puppy and dog training affiliates - affiliate program for dog and ...

No waiting for months like other **affiliate programs**. ... Puppy n' **Dog** Secrets 1192 E Draper Pkwy. #141. Draper UT 84020. United States **Dog Training** ...

www.puppy-n-dog-secrets.com/affiliates.html - Cached - Similar

#### Best Paying Pet & **Dog Training Affiliate Program**: \$38.85 per sale

No other pet or dog training affiliate program with such a high payout of \$38.85 per sale and such a high commission rate of 105%

www.trainpetdog.com/pet-affiliate-program.html - Cached - Similar

#### **Dog Training Masters Home Study Course Affiliate Program**

Dog Training Affiliate Program Pays an INCREDIBLE \$33 Per sale!

www.dog-training-academy.com/affiliates.htm - Cached - Similar

#### Ahimsa **Dog Training Affiliate** Info

Ahimsa Dog Training affiliate page. ... Ahimsa Affiliate Program. Affiliate Partners Program. Open new affiliate account: ...

https://ahimsadogtraining.com/store/affiliate.php - Cached - Similar

#### Dog Breed Care and Training Affiliate Program

The **Dog** Breed Care and **Training Affiliate program** pays a whopping 50% commission with no minimums, and payments are made monthly.

Remember to only focus on natural search results when doing this search because they will be the most accurate in this case.

#### Your Own Products w/ Fast Product Creation

You can increase your profits by selling your own product but keep in mind that this requires much more work and a higher investment but the rewards are worth it.

In a later chapter I will show you how to create products at lightning speed. It is very easy to get information products created these days.

Here is just a short list of what's involved in creating your own product.

- Customer service
- Writing a salesletter
- Product fulfillment

The benefits of having your own product are:

- You can have affiliates sell your products for you
- You will be building a list of buyers that you can market to later
- When you make a sale you receive 100% of the profit

You can sell many different types of products but what I focus on these days are information products because they are easy to create and you don't have to worry about inventory or any of those silly things.

Clickbank publishes nothing but digital products so if you need some ideas about what products to create, browse through the marketplace to see what's selling.

Staying with the "dog training" niche I can simply visit the Clickbank marketplace to see what my "soon to be" competitors are selling.

Here are the results.

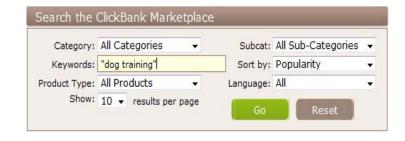

- 1) Secrets To Dog Training \*Updated\* Secrets To Dog Training (formerly SitStayFetch) Has Been The No. 1 Dog Training And Behavior Website For Ove Years. \*Update\* You Can Now Earn Up To \$68 Per Sale. See www.kingdomofpets.com/affiliates/ Or Email Marketing@kingdomofpets.com For More Info! \$/sale: \$32.05 | Future \$: | Total \$/sale: \$32.05 | %/sale: 75.0% | %refd: 82.0% | grav: 85.74 view pitch page | create HopLink
- 2) Dove Cresswells Dog Training Online. High Conversion Rate. Full Affiliate Support. Watch The Free Sample Lesson. 7 Basic Lessons & 8 Great Bonuse \$/sale: \$26.20 | Future \$: | Total \$/sale: \$26.20 | %/sale: 75.0% | %refd: 84.0% | grav: 21.47 view pitch page | create HopLink
- 3) Do It Yourself-Complete Dog Training Program. Upgraded. Consistent Seller With Excellent Conversion Rates. Looking For A 'no Brainer' Product To Promote? You Have Found It. You Can Easily Start Earning Up To \$52.20 Per Sale (with Upsell)! Find Out More At www.easy-dog-obediencetraining.com/affiliates.php.

\$/sale: \$23.24 | Future \$: - | Total \$/sale: \$23.24 | %/sale: 75.0% | %refd: 25.0% | grav: 10.94 view pitch page | create HopLink

- 4) Dr. Dogs Fast, Easy, Fun Behavior Soluti. World Reknown Animal Behaviorist And Radio Talk Show Host, Dr. Dennis Fetko, Dr. Dog Reveals His Prove Dog Training Methods. Stop Barking, Fighting, Biting, Chewing, Digging, Soiling, Jumping, Pulling And More--with No Jerking, Clicking, Or Squirting! \$/sale: \$20.00 | Future \$: | Total \$/sale: \$20.00 | %/sale: 75.0% | %refd: 81.0% | grav: 6.19 view pitch page | create HopLink
- 5) Unique Membership Site On Training & Care Of Dogs. Unique Dog Membership Site, With Extensive Information On Dog Training, Housetraining, Diet Grooming. High Payout & Conversions. Visit Http://www.TrainPetDog.com/afftipsmem.html To Get Affiliate Tools, Articles, & Insider Tips On Maximizing Income.

\$/sale: \$20.03 | Future \$: - | Total \$/sale: \$20.03 | %/sale: 75.0% | %refd: 38.0% | grav: 3.29 view pitch page | create HopLink

Remember to use quotes when searching so your search results will be more specific. As you can see there are TONS of competitors showing exactly what they sell.

#### Find what's working and do something similar.

I will go over in great detail how to create your own product. Avoid the hassles by observing what works and what doesn't. If you choose this route be prepared to put in some work.

#### **CPA** or Cost per Action

This is probably the easiest way to make affiliate sales because you are not selling anything.

The idea behind Cost per Action or CPA affiliate marketing is to gather leads for businesses that are willing to pay for them.

If you master generating fresh new leads you have the ability to get paid for life.

Here is a typical situation, you build a HUGE list in a profitable niche and broadcast an email promoting a free trial offer to people that are genuinely interested.

# A good number of the people will take you up on your offer because there is nothing to buy!

For every person that takes you up on the offer, you will get paid anywhere from \$2 per lead all the way up to \$75 per lead and you didn't have to sell them anything.

This is a method that a lot of marketers are not using effectively.

To start promoting offers like these you will need to sign up for a CPA Affiliate Network.

These are the companies that broker the lead deals between you and the companies looking to get more leads.

Remember that you must act or seem professional for these networks to accept your application. So have a blog or site already built to prove to them that you are serious.

Here are some affiliate networks that I recommend:

- Commission Junction <u>www.cj.com</u>
  - Oldest and most newbie friendly network.
- AzoogleAds <u>www.azoogleads.com</u> Also newbie friendly
- NeverBlueAds www.neverblue.com
- HydraNetwork www.hydranetwork.com

There are a lot more affiliate networks that you can join but if you're just starting out I recommend that you begin with those listed above.

You can also get more information on making a full time income with CPA at <a href="https://www.CPACashSecrets.com">www.CPACashSecrets.com</a>

# **Action Steps**

By now you should have chosen a profitable niche to go after and you should have determined how you will monetize your list.

After completing Step 1 and 2 you are ready to move on to Step 3 where we will determine which list building strategy we will use to build our list.

# **Step 3** – Your List building Method

Now we're getting into the strategy part of the system. Depending on the niche you have chosen will greatly depend on which List building Method you choose.

The three methods I outline are the most effective and common ways of building a list.

**NOTE:** Use one method at a time. Many people will try to mix and match these methods and end up with mediocre results.

Focus on completing one thing at a time. If you don't see the results you were looking for the first time around, simply try another method and note what you did wrong on the first go round.

#### **Buyers List Method**

#### This is by far the most effective way to do email marketing.

When you have a list of buyers, you have a list of people actually making purchases online. Obviously this method requires you to have your own product to market.

Freebie seekers will never buy from you no matter what, but on the other hand, customers that have purchased from you in the past will most likely do it again.

This method involves launching your own products to get buyers to optin to your list on the backend. This is very powerful because you will be marketing a product of your own. You will get paid for doing so and you will be building a buyers list.

Leverage also comes into play when you have your own product because you can do joint ventures with other marketers in your niche to bring in more leads.

Like I said before, this is an advanced method that may require a little more knowledge, but it's not hard at all to setup. The important part here is getting the product created, which is something we will go over in the "Creating Your Lead Magnet" chapter.

Here is one of my niche products that I have been promoting for a while that offers a low priced front end product.

The low price increases conversion rates so more buyers are added to my list.

#### **Watch This Video Now!**

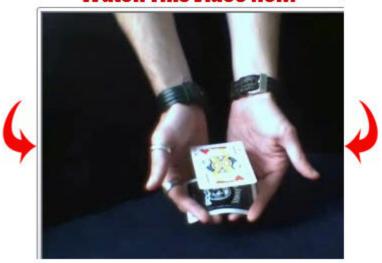

**Effect:** The magician removes two cards from a borrowed deck of cards, or has two spectators select one each at random. Then, showing his hands clearly empty and sleeves rolled up, he places one card face down on his outstretched palms.

The other card is placed face up on top, and at the command from the magician it slowly begins to **levitate a full 2-3 inches into the air!** The magician demonstrates his control over the card by making it float higher and lower, and jump around before finally floating back down and coming to rest.

Both cards can be *immediately* handed out for examination, and the magicians hands are again shown *completely empty!* Remember, these are *borrowed cards!* 

It's easy to do, the angles are great, you can learn it in a few minutes, and it works brilliantly as a shock opener *or* closer for your act. Heck, even if you're just hanging out with your buddies playing cards you can have them stunned, amazed and confused in no time.

- NO aimmicks
- ☑ NO wires or threads
- ☑ NO setup
- ☑ NO cleanup
- NO complex sleights
- ☑ NO nonsense!

What you get: You get a full, complete and detailed video explanation of the illusion from several angles, hints, tips and tricks on performing, and a look into the psychological triggers behind the design of the illusion that make it so effective and visually appealing.

On its own, the "Card Levitation Secret" is a fantastic trick, but once you know **WHY** it's so incredible you can really fry the minds of your spectators. There's a couple of really subtle steps in

#### Remember, monkeys do tricks. You do magic, not tricks.

When you perform the "Card Levitation Secret", I want you to do it not one way, not two ways, but **three different ways**, so I've put together this special package for you.

If you want to turn the levitating card into an ability you have (and in fact, it doesn't have to be playing cards that you levitate. You could also float cigarette boxes, credit cards, business cards or even beer mats!) instead of just some trick, you can take advantage of this special offer today and get yourself 3 different methods!

#### 1. "Card Levitation Secret" Levitating Card

The original!

#### 2. Magician's Levitation

Float a playing card on your open, empty, outstretched palm.

#### 3. Secret Card Float Method #3...

Float a playing card above a deck of cards or a box of cigarettes.

Once you've got all three of these methods, you can work them together as a single performance or routine, or use them individually as a short, sharp power-illusion that will *leave your spectators gasping for more*.

These bonus items are included in your 3-in-1 package as eBooks, so you can print them out and learn the extra bonus methods in just a few minutes, and be **stunning all your spectators** with your new skills!

Click the button on the button below to purchase all three levitation effects for this special offer price!

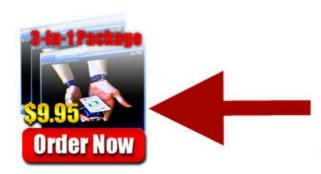

#### Secure Payment

Your order will be handled by our 100% secure military grade encrypted servers for your privacy and protection.

You may pay via credit or debit card, or via PayPal if you prefer. Don't forget these are digital items, so you can download them instantly after making your payment!

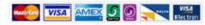

Hurry, because this offer is for a limited period, and I don't know when I'm going to take it down! Grab it quick before I change my mind by clicking the right hand button above.

A buyers list is a very powerful thing because these are people that are spending money, not the freebie seekers.

Here's how I do it in the Internet Marketing niche – works like crazy!

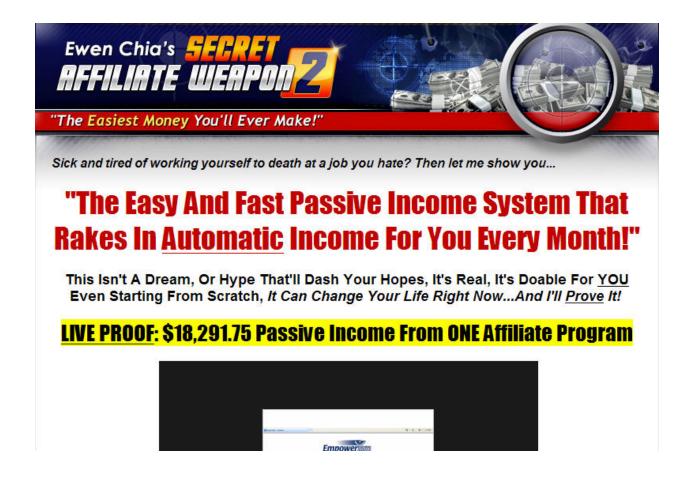

www.SecretAffiliateWeapon2.com

#### **Free Report or Video**

This is the most common way to get someone to optin to your list. You offer a free ebook explaining how your product can solve your prospects problem.

If it's appealing to them, they will optin to receive your free material.

This way you get them in your marketing funnel and begin preselling them on the main product or service that you are promoting.

Here is an example of the "Free Report" method:

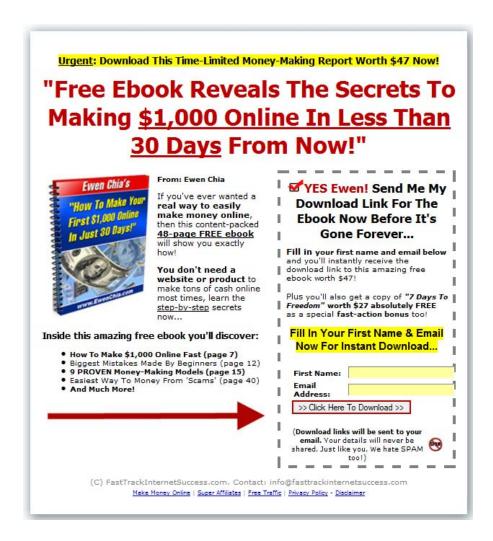

I get nice conversions all day long with this simple, yet effective landing page.

Don't worry if you don't understand what a marketing funnel is. I will go over the complete optin system and how your leads are funneled through the system in later chapters.

#### \$1 Opt-ins

This method is not as popular but is HIGHLY effective because you're basically getting paid to build an optin list and the people who join your list are known to buy from you.

Even if a person pulls out their wallet to spend a dollar they have just became a customer of yours and they immediately qualify themselves as a potential client that will buy more from you.

Using a different niche here is what the "\$1 Optin" Method would look like.

# <u>PLAY G</u>UITAR IN 48 HOURS!

downloadable online guitar lessons guide that reveals to you how to play your guitar in 48 hours or less from now and impress your friends while having lots of fun even if you're a complete beginner!

What you'll discover inside this 55-page guitar guide (PDF format):

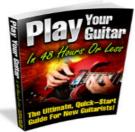

- How to tune a guitar to 'standard' tuning
  How to locate all the notes across the fret board fast
  How to "warm up" with your guitar
  Basic music theory which is EASY to understand
  What the "fan", "palm" and "forearm" stretches are

- History of the guitar explained
  What the different kinds of guitars are
  Guitar lingo riff, reverb or tablature what do they
- Know how to play it different parts of the guitar
- How to care for your guitar
   How to hold, tune and strum your guitar correctly
   Learning rhythm strumming, what CAPO is...
- And much much more online guitar lessons!

The retail price for this amazing guitar guide is \$47.00...however...

For A Limited Time Only As A Marketing Test, You Can Instantly Download This 55-Page Ebook For Just A Measly \$47 \$1!

(Note: This One-Time Offer Will Be Removed Without Warning)

#### CLICK HERE TO INVEST IN YOUR GUITAR GUIDE NOW FOR JUST \$47.00 \$1 WHILE IT'S STILL AVAILABLE!

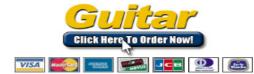

IMPORTANT: This is a PDF ebook, after your order, you can instantly download this guide from our secure encrypted webpage. Please do not close your browser after payment.

(C) Copyright GuitarGuide.com - All Rights Reserved Worldwide

#### This is similar to offering the free report or video but instead of giving it away for free we are charging one dollar.

Most people don't value something that they received for free. To combat this we test our market to see if they are willing to spend just a dollar.

It basically kills two birds with one stone:

- 1. Your subscribers are paying for your advertising
- 2. You are building a buyers list, which is the best type of list to have.

### **Action Steps**

At this point you should have completed the following:

**Step 1: Finding a Profitable Market** 

**Step 2: Finding a Product to Promote** 

**Step 3: Choose Your List building Method** 

Remember, choose ONLY one list building method.

You don't want to spread yourself thin here. Focus and master one list building method until it is proven to work or not work, then move on to the next.

Now that we've built our foundation we want to get into the mechanics of your list building machine...

# **Step 4** – **Setting Up Your Autoresponder**

Since this is a complete guide to building an optin list I wanted to make sure that I included everything so even if you're brand new you don't have to go elsewhere to get the information you need to get started.

I recommend using GetResponse because they are reliable and I have been using them for years. I will briefly guide you on getting everything setup and ready to go.

1. Setup a GetResponse account at: http://getresponse.com.

There are also other great autoresponder services such as:

Aweber.com & iContact.com

2. Now that you have your account setup you want to create your list settings.

At the top of the screen you will see "Campaigns", simply click this & then click "Create New Campaign"

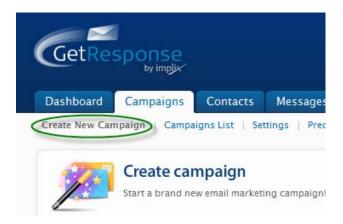

After entering the name of your campaign you will want to select, "Start Creating Follow-up Messages".

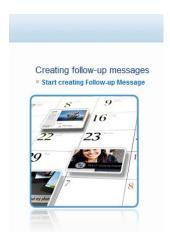

- **3.** Start out by creating your follow up messages in "plain text" because studies show that people are more responsive to them and they load a whole lot quicker than HTML emails.
- **4.** This is pretty much all you have to do when setting up an autoresponder sequence with <a href="GetResponse">GetResponse</a>.

In a later chapter we will be covering how to write high converting emails.

## **Action Steps**

At this point you should have the following steps completed.

**Step 1: Finding a Profitable Market** 

**Step 2: Finding a Product to Promote** 

**Step 3: Choose Your List building Method** 

**Step 4: Setup Your Autoresponder** – This step is pretty simple. You should have a list setup and ready to go. Now that all systems are a go, we will get into the nuts and bolts.

# **Step 5** – Creating Your Lead Magnet!

This is going to be the key to getting people to subscribe to your list.

Your "lead magnet" is content that your potential subscribers want and will enter their name and email address in order to get it.

It is important that this information be highly sought after and valuable, otherwise they have no incentive to give you their name and email address.

There are generally three ways you can create a "Lead Magnet". I will explain each below.

#### Method #1: Free Article Report

Offering a free report is the most common type of a "Lead Magnet" that you can create and it is also the easiest. This can be fifteen to thirty pages long. This content will have to make them accept your offer.

The object of the free report is to allow your visitors to get a sample of the information or products that you are selling.

In some cases, the free report is simply given just to build a list.

Using my "dog training" niche example here are some example titles for free reports:

- **1.** How to Housebreak Your Puppy
- 2. 7 Tips for Dog Potty Training
- 3. DIY Dog Training Mini Guide

An easy way to get content and titles for your free reports is search article directories for articles in your niche. Use these article titles and articles as a swipe file for you short reports.

Search Google like so:

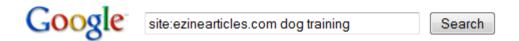

Replace, "dog training" with the root keyword of your niche. You can also search other article directories. Here is a list of the top 7 article directories:

- 1. www.EzineArticles.com
- 2. www.articlebase.com
- 3. www.GoArticles.com
- **4.** www.ArticleDashboard.com
- **5.** www.ArticleSnatch.com
- **6.** www.ArticleAlley.com
- 7. www.SearchWarp.com

Please note that this method can also be used for the \$1 Optin method, but instead of it being free you actually charge a measly \$1 for it.

## Method #2: Instant Free Report

If writing is not your passion or you completely hate the idea, there are easier ways of getting your "Free Report" written in the shortest amount of time possible.

I want to go over two ways to get this done guick and easy.

#### **Using PLR**

PLR stands for "Private Label Rights", which is going to be the quickest way to get content. This is content that you can purchase for dirt cheap. You can use in any way you choose, depending on what the rights allow.

In most cases, PLR articles come with no restrictions so you can easily take a few of these articles and put them together to create a report.

Here are some resources for picking up some PLR content at a fair price.

- http://www.privatelabelinternetbusiness.com (my own service!)
- http://www.plrarticlepros.com
- http://www.articleunderground.com/
- <a href="http://www.plrpro.com/">http://www.plrpro.com/</a>

#### **Outsourcing Article Writing**

If you want to ensure that your content is unique and provides value, you can outsource about 10 articles and combine them to create an "Instant Free Report".

You can outsource some quality articles these days for about \$5 each. So you're looking at about \$50 to create a decent report.

Remember this is an investment, not an expense. You will make your money back many times over once you set all these wheels in motion.

Here are some outsourcing sites I recommend to getting these articles created.

- http://elance.com
- http://rentacoder.com
- http://getafreelancer.com
- http://99centarticles.com
- http://cyberhubonline.com

### Method #3: Free Video

More people are visual by nature and would much rather watch a quick video as opposed to reading a report.

With a "Free Video" the idea is basically the same as a free report but in video.

When creating a video you want to provide proof of income or the results you've achieved by using your product.

Creating videos online and posting them to the web is becoming easier and easier. Here are some simple tools you can use to create videos and post them to the web.

- 1. Slideshow Software Creating a slideshow presentation is simple and it's a great way to get your information out there. Here are several pieces of software that you can use to create slideshows.
  - Microsoft PowerPoint This is the obvious choice but if you don't have \$150 to spend on software at the moment there is a suite of free tools called...
  - Open Office <a href="http://www.openoffice.org/">http://www.openoffice.org/</a> they work and function similar to Microsoft Office's software but it is entirely FREE.
  - Using a service like <a href="http://www.slide.com">http://www.slide.com</a> which is free as well

#### 2. Camtasia - <a href="http://www.techsmith.com/camtasia.asp">http://www.techsmith.com/camtasia.asp</a>

This is the tool of choice when using screen capture software to create videos because it is so easy to use. Creating screen captures with slides is by far the

easiest way to create videos. Though it has a hefty price tag, it is well worth it and plus it comes with a 30 day trial.

#### 3. Jing Project - <a href="http://www.jingproject.com/">http://www.jingproject.com/</a>

This is a free version of "Camtasia"; it is basically the same but it is limited to certain features.

#### 4. CamStudio – http://camstudio.org

This is another free screen capture software tool. So if you're on a budget you can use "FREE" software tools to get started and later invest more into your business.

### **Method #4: Instant Video Report**

This is another really easy way to create a quality "Lead Magnet".

#### You can create a list of other people's videos that pertains to your niche!

So you would simply do a quick search on YouTube (<a href="www.youtube.com">www.youtube.com</a>) for your main keyword and see what quality videos come up.

Collect the URL's of these quality videos and put them all together in a short report.

Check out the screenshot below to see how easy this!

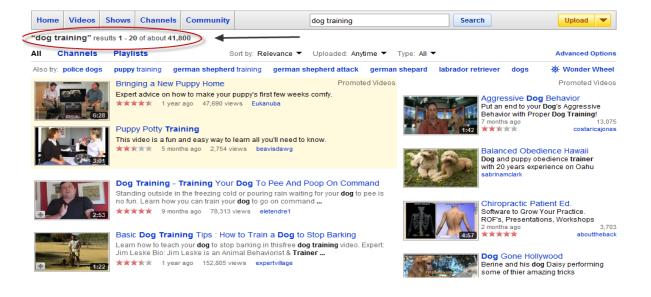

As you can see there are over 41,800 related videos that I can go through and create a list from. This saves your potential subscriber the time and effort of finding all these quality videos themselves ©

### **Method #5: Fast Product Creation**

There are many different ways you can create info products. They can be created in the following formats:

1. **EBook/Written** – You can write this ebook yourself by first creating an outline then filling that outline with content. It usually takes me about 3 days to create an ebook and that's taking my sweet time.

You can also outsource this to a professional writer at popular outsourcing sites such as: <a href="www.elance.com">www.elance.com</a> & <a href="www.getafreelancer.com">www.getafreelancer.com</a> just let them know what type of ebook you want written and you will usually get a reply within hours.

 Audio – If you have a simple microphone that you can hook up to your computer and some recording software you can create an audio series by simply recording what you would have typed in an ebook.

This is easier and much faster. You can then take the audio and have someone transcribe it for about \$10 for every hour of speech at the outsourcing sites I listed above. At this point you will have 2 products.

An audio series and an ebook you can add as a bonus product.

3. **Video** – This is another easy way to create a quality product. Using video is becoming easier these days because there is a lot of software that makes this task easy as butter.

You would record a video of you going through a slideshow as if you were doing a presentation. I use Microsoft PowerPoint for this, then you would use screen capture software such as <a href="https://www.camtasia.com">www.camtasia.com</a> to record your screen as you give the presentation.

Using the camtasia screen capture you would render the videos in a shareable format and BOOM! You have a product. People put more value on video products because it's more interactive than reading an ebook.

As mentioned before, you can also use Camstudio which is free.

## **Action Steps**

I just laid out 5 simple methods to creating products at lightning speed for you.

Choose one way to create a "Lead Magnet". Be sure that it is aligned with the list building method you have chosen.

After you have chosen how you want to create your lead magnet, simply execute it. This is where most people get stuck or even worse...lazy. Don't give up before you even get started. You are almost over the hump.

Here is a quick rundown of the steps you need to have completed before moving on.

**Step 1: Finding a Profitable Market** 

**Step 2: Finding a Product to Promote** 

**Step 3: Choose Your List building Method** 

**Step 4: Setup Your Autoresponder** 

**Step 5: Create Your Lead Magnet** 

The next piece of this puzzle will be your Lead Capture page.

This may be the most important chapter in this entire course so get ready...

# **Step 6** – **Setting Up Your Lead Capture**

I will take you through everything you need to know about setting up a lead capture page. You may hear different terms such as squeeze page or landing page but the idea is to capture leads, or in other words optin subscribers.

## **Choosing A Domain Name**

Here is a simple and easy way of finding those premium domain names without even thinking about it.

We are going to use Go Daddy's 'Bulk Register' feature to find some premium domain names! You don't have to buy your domains from them but I recommend them because I've been using them for years.

I'm going to break this down step by step, so here we go

 Use the Google Keyword Tool – https://adwords.google.com/select/KeywordToolExternal

We want to search on our main keyword to compile a list of related keywords. Going back to our dog training niche example, I will simply type in "dog training" without quotes and Google will return 200 related keywords.

2. Add all 200 keywords to your list to the right and export them as text file like so:

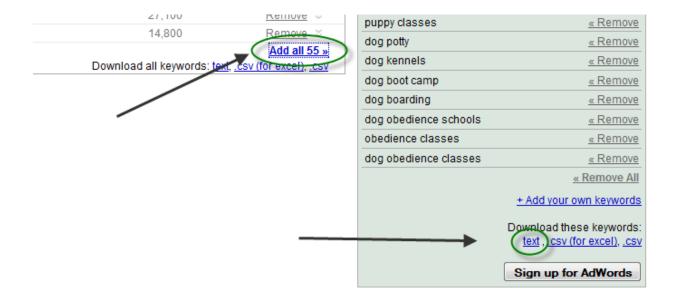

- 3. Once you have your list of keywords in the notepad file, simply copy ALL these keywords to your clip board. (press CTRL + C)
- 4. Go to <a href="https://www.godaddy.com">www.godaddy.com</a> and hover over "domains" to show more options. Click on "Bulk Register", like so:

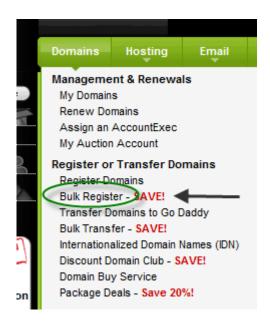

<sup>\*\*</sup>Remember you do not have to register any domains here unless you want to.

5. Paste ALL 200 keywords inside the box and click .com as your TLD, because we want to target high valued domain names.

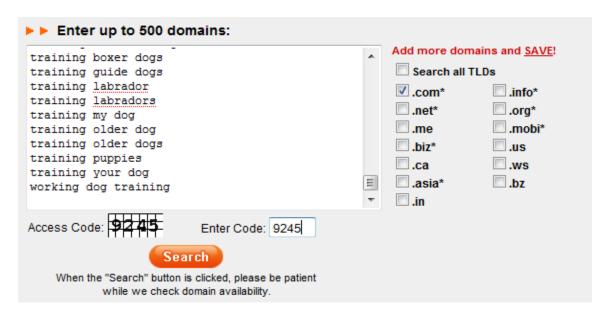

After hitting the 'search' button it will return all the available domains.

6. The results will come back by showing you an ERROR for those domains that are already registered. It will show the available domains in a box below it.

| ERROR: TRAININGLABRADORS.COM is unavailable and has been removed.  ERROR: TRAININGMYDOG.COM is unavailable and has been removed.  ERROR: TRAININGOLDERDOG.COM is unavailable and has been removed.  ERROR: TRAININGPUPPIES.COM is unavailable and has been removed.  ERROR: TRAININGYOURDOG.COM is unavailable and has been removed.  ERROR: WORKINGDOGTRAINING.COM is unavailable and has been removed. |                                                                                                    |  |  |
|----------------------------------------------------------------------------------------------------|----------------------------------------------------------------------------------------------------|--|--|
| AKCDOGTRAINING.COM CATTLEDOGTRAINING.COM DOGBREEDSTRAINING.COM DOGTRAININGAGGRESSIVE.COM DOGTRAININGCLUBS.COM HERDINGDOGTRAINING.COM KENNELTRAININGDOGS.COM LEASHTRAININGADOG.COM POTTYTRAININGADOG.COM POTTYTRAININGADOG.COM POTTYTRAININGOLDERDOGS.COM  Access Code:  Search OR Proceed to Checkout When the "Search" button is clicked, please be patient while we check domain availability.         | Add more domains and SAVE!  Search all TLDs  .com* .info* .net* .org* .me .mobi* .biz* .us .ca .ws .asia* .bz .in |  |  |

Using that method to find GREAT domains will work 100% of the time!

It saves you TONS of time and effort also! Now you can simply pick the domain or domains that interest you and register them where you normally would.

## **The 5 Types of Lead Capture Pages**

I made this guide flexible enough so you can go after different niches with different list building methods.

Choosing a lead capture page is no different, because some convert higher than others depending on the niche.

## Remember that these are different types of landing pages, NOT list building methods.

The lead capture pages that you see below are usually used with the "FREE REPORT" list building method.

These are proven lead capture pages that are proven to work for myself and other top marketers.

### \$1 Optin Lead Capture Page

I want to cover the \$1 Optin Lead Capture page first, since it is more unique than the rest. The idea here is to ask for the sale immediately.

One dollar is a drop in the bucket to most people and it should require less of a buying decision.

Here is my \$1 Optin landing page again:

## AY GUITAR IN 48 HOU

"Play Your Guitar In 48 Hours Or Less!" is a compact 55-page STEP-BY-STEP instantly downloadable online guitar lessons guide that reveals to you how to play your guitar in 48 hours or less from now and impress your friends while having lots of fun even if you're a complete beginner!

What you'll discover inside this 55-page guitar guide (PDF format):

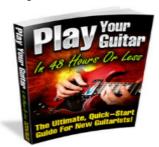

- How to tune a guitar to 'standard' tuning
- How to locate all the notes across the fret board fast How to "warm up" with your guitar
- Basic music theory which is EASY to understand
   What the "fan", "palm" and "forearm" stretches are
- History of the guitar explained
   What the different kinds of guitars are
- Guitar lingo riff, reverb or tablature what do they
- . Know how to play it different parts of the guitar
- How to care for your guitar
- How to hold, tune and strum your guitar correctly
   Learning rhythm strumming, what CAPO is...
- And much much more online guitar lessons!

The retail price for this amazing guitar guide is \$47.00...however...

For A Limited Time Only As A Marketing Test, You Can Instantly Download This 55-Page Ebook For Just A Measly \$47 \$1!

(Note: This One-Time Offer Will Be Removed Without Warning)

### CLICK HERE TO INVEST IN YOUR GUITAR GUIDE NOW FOR JUST \$47.00 \$1

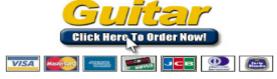

IMPORTANT: This is a PDF ebook, after your order, you can instantly download this guide from our secure encrypted webpage. Please do not close your browser after payment.

(C) Copyright GuitarGuide.com - All Rights Reserved Worldwide

Click Here To Learn Guitar | Online Guitar Lessons | Guitar Lessons Online

If you choose to go with the \$1 Optin method, use this landing page as an example when creating your own.

#### Stealth Video

The object of the "stealth video" landing page is to show your potential subscriber a sneak peek of the video they will be receiving.

Before...certain marketers would let their site visitors view the video before subscribing and it just did NOT convert well because some people would leave before watching the video or watch the video and not subscribe.

Below is an example of the "Stealth Video" landing page. If you visit this website and try to click on the video, a message will appear asking for you to optin to view the video:

## Watch How A "Regular Guy" Went From Barely Scraping By To Six Figures A Year With An "Automatic Product Launch" Every Month...

You Can Flat-Out HAVE The Full 48-minute Case Study Training...

- o He's not a big name guru
- He had a low-priced product in a weird little niche
- o He didn't have a big list...

Some people think product launches are a bunch of guru hype.

But the reality is there's a bunch of regular folks who are doing product launches in all sorts of regular markets (or even some tiny little weird markets) and making small fortunes.

John Gallagher did it teaching people about "medicinal and edible herbs and plants."

Todd Brown did it in the massage therapy market... with a list of only 312 people.

And Jane Savoie did it in the "dressage" market (dressage is HORSE BALLET (no, really) - and she made \$140,000 lauching a product to 817 people.

If you want to get REAL case studies to find out how they did it (and how YOU can do it in your market), then just enter your email address in the field to the right...

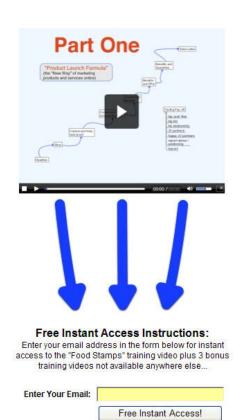

## The Eye Slider

I wish I could take credit for this one but this type of landing page was named by my friend, Perry Belcher. This type of landing page is VERY effective.

The big orange arrow (in the example) guides the attention of the site visitor over to the optin form where we want them to subscribe to receive free information.

This gives your potential site visitors specific instructions on what you want them to do.

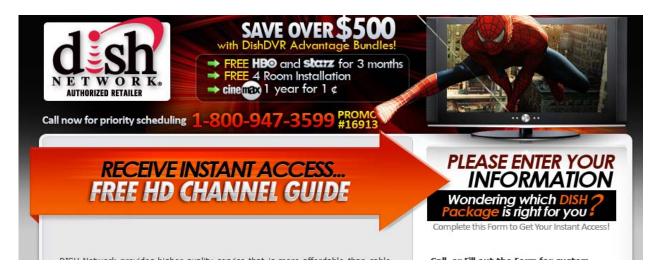

## **Slide Up Optin**

The "slide up" optin form in less intrusive, meaning that it is not actually part of the web page but slides up from the bottom of the page in a suggestive way.

These are said to be the new "pop up".

Don't worry; there is no complicated HTML code you have to learn in order to get this on your web page. There is actually a piece of software that does that for you, called:

#### **Instant Slide Up**

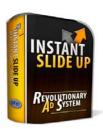

The beauty of instant slide up is that you can have an existing blog or website and still be able to build a list without all the hassle of building a landing page from scratch.

Below is an example of a site using this software:

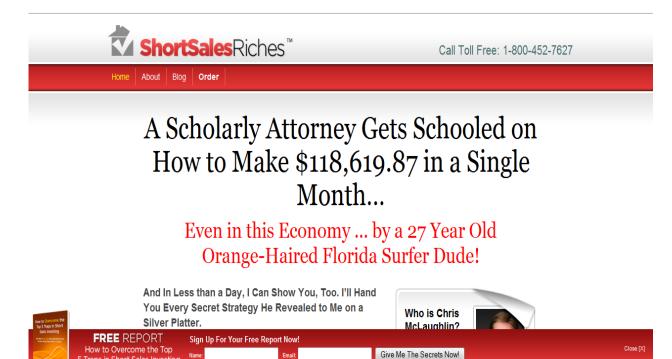

Here's another one...

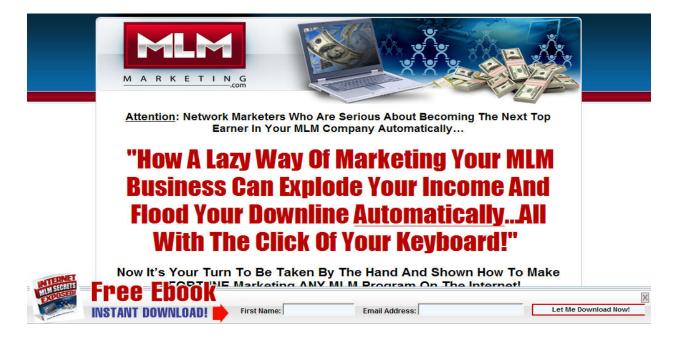

## **Free Report**

You probably see these types of landing pages all over the place because they are the easiest to build and market.

If you choose the "Free Report" method then this is the kind of landing page you will need to build.

Below is a simple example of how one marketer asks for just an email address to receive a free report and will later offer the reader a chance to buy their main product:

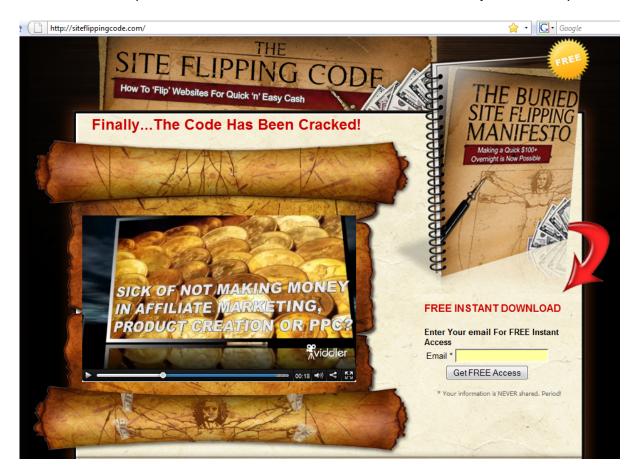

## **Creating Your Landing Page**

At this point your probably thinking these landing pages look cool and all but how can you get these created for your own list building efforts?

There are generally two ways you can get your landing pages created.

- 1. Create them yourselves using templates
- 2. Outsource them for cheap

#### **Using Templates**

If you don't have the money or the technical skills to get a landing page done then this is going to be your best bet. There are tons of sites out there that sell landing page templates.

Here is a list of sites I recommend:

- http://www.hotvideosqueezetemplates.com
- <a href="http://www.hotsalesvideos.com/videosqueeze">http://www.hotsalesvideos.com/videosqueeze</a>

You can take these templates and tweak them to match your offer and on top of that you will look really professional.

### **Outsourcing Your Lead Capture Page**

If you have no technical skills whatsoever and have about \$100 for someone to create you a landing page, this is going to be a faster way to get your landing page up and running because you can outsource to people who have years of experience doing this kind of thing.

The first thing you need to do is find similar landing pages in your niche that you would like yours modeled after.

Search Google for advertisers that are paying for ads and find competitors that are using landing pages to collect optin subscribers.

Next, you would visit an outsourcing marketplace to find professionals to build your landing page for you. The two outsourcing sites that I recommend are:

- www.Scriptlance.com
- www.GetAFreelancer.com

After you find a landing page that you like, simply create a post stating that you would like a simple landing page created that looks similar to this but with your offer.

## **Collecting Payments**

If you're going to be building a buyers list or using the \$1 Optin method you must have a way of collecting payments.

I will take you through the complete process of getting one setup and how it will tie into your overall list building funnel.

The easiest way to collect payments online is going to be by using PayPal. There are pretty much no requirements besides verifying your information.

So using the \$1 Optin example, let's say for instance I want to setup a PayPal link so that I am able to collect payments. Here is how you would go about doing that.

**1.** You will start off with your landing page.

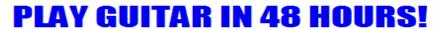

Your Guitar In 48 Hours Or Less!" is a compact 55-page STEP-BY-STEP instantly downloadable online guitar lessons guide that reveals to you how to play your guit in 48 hours or less from now and <u>impress your friends</u> while having lots of fun even if you're a complete beginner!

What you'll discover inside this 55-page guitar guide (PDF format):

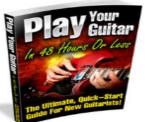

- How to tune a guitar to 'standard' tuning

- How to lune a guitar to standard uning
   How to locate all the notes across the fret board fast
   How to "warm up" with your guitar
   Basic music theory which is EASY to understand
   What the "fan", "palm" and "forearm" stretches are
   History of the guitar explained
   What the different kinds of guitars are
   Guitar lings aff greeth or tablature a what do they
- Guitar lingo riff, reverb or tablature what do they
- mean? Know how to play it different parts of the guitar
- How to care for your guitar
   How to hold, tune and strum your guitar correctly
   Learning rhythm strumming, what CAPO is...
   And much much more online guitar lessons!

The retail price for this amazing guitar guide is \$47.00...however...

For A Limited Time Only As A Marketing Test, You Can Instantly Download This 55-Page Ebook For Just A Measly \$47 \$1!

(Note: This One-Time Offer Will Be Removed Without Warning)

**CLICK HERE TO INVEST IN YOUR GUITAR GUIDE NOW** FOR JUST \$47.00 \$1 WHILE IT'S STILL AVAILABLE!

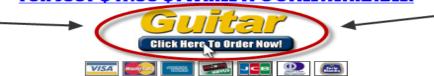

2. Once they click the "Order Now" button they will be directed to a PayPal link, where they can make their purchase via PayPal.

**3.** After they have successful made a payment they should be immediately directed to your **"CUSTOMER REGISTRATION" page** where they can register first to download your product.

| Thank You Fo                                                                   | or Your Investment!                                                                                                   |
|--------------------------------------------------------------------------------|----------------------------------------------------------------------------------------------------|
| Dear Valued Customer,                                                          |                                                                                                    |
| Thank you for your smart investment, thi your guitar education!                | is will be one of the best decisions you've ever made for                                                             |
| <u>Important</u> - Register                                                    | Yourself As A Customer Below:                                                                                         |
| Doing so will give you access to the pr<br>your first name and main email addr | roduct, <b>updates and more</b> . To register, simply <b>fill in</b> ress in the form below now:                      |
| First Name:                                                                    |                                                                                                    |
| Email address:                                                                 |                                                                                                    |
|                                                                                | Register Me Now!                                                                                                    |
|                                                                                | address you <b>regularly check</b> to ensure you receive all trictly confidential and your privacy is 100% protected. |

This is simply another optin page you create so that you can get your buyer's name and email – and build a BUYER LIST!

**4.** Finally, you then redirect them after optin to your download page for the product. Your download page doesn't have to be anything fancy.

Here is an example of what it could look like:

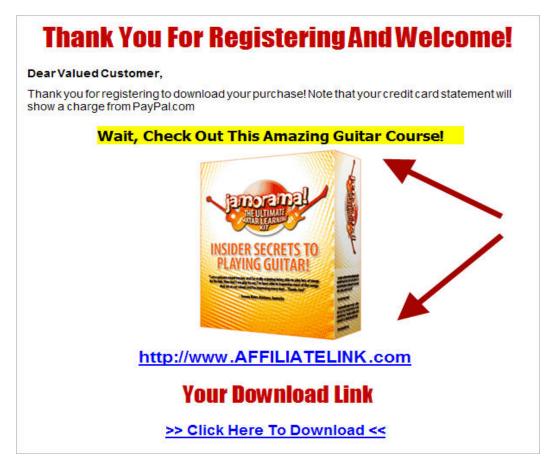

You see...there's not much to it but saying, "Thank You" and leaving a download link.

However notice the red arrows in the diagram above?

## You can instantly recommend an affiliate product on your download page and make autopilot commissions!

You should also recommend this same affiliate product in your <u>follow up emails</u> so you can increase the chance of making even more affiliate sales.

This is what I call the "Multiple Exposure Method".

## How to Setup a PayPal Payment Link

- 1. Here is how you would set it up in PayPal.
- 2. After logging into your PayPal account you want to click on "Merchant Services"

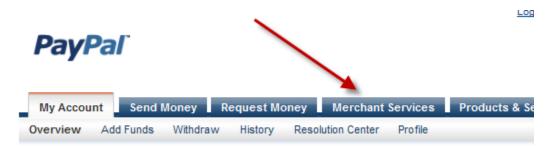

- 3. Next you want to click on "Buy Now" button. This will create a buy now link.
- **4.** The only option you need to worry about is the "item description" and of course the price. It should look like this:

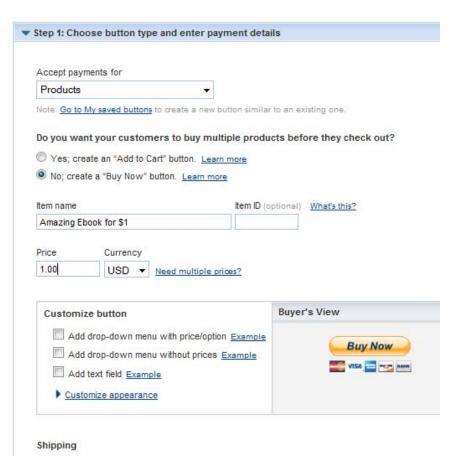

**5.** You can skip past Step 2 but make sure you go to Step 3. This is where you should add in the "customer registration" page URL so your customers are sent there AFTER paying the \$1.

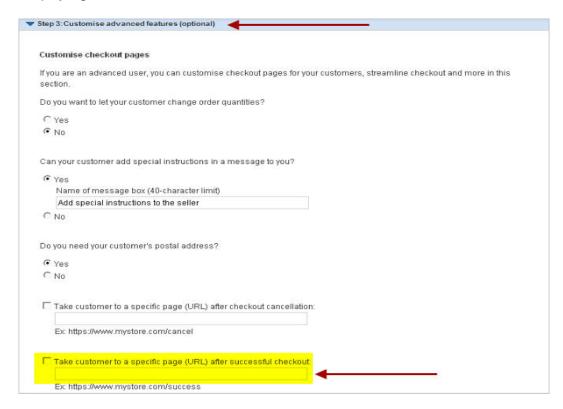

Once done, click on "save changes"

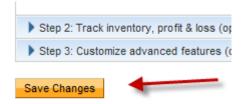

**6.** Next you will be presented with a screen that will give you the HTML or link that you can insert on your site that will allow you accept payments. These payments will automatically be deposited into your PayPal account.

You can setup a PayPal payment processor for just about anything that you will be promoting, even \$47 eBooks. Long gone are the days where you have to have a merchant account to accept payments online.

Next, before we move on to Step #7, I want to cover the typical list building process and some conversion tactics.

These are normally used for the free report method although the **PRINCIPLES** can be applied to any other list building method...

## **The Typical Lead Capture Process**

It's important to know and understand the lead funnel process. Once your landing page and email copy is all ready to go you want to send a massive amount of traffic to your landing page.

After getting traffic to your landing page you will begin to see subscribers opting into your site left and right.

After someone subscribes to your list by requesting to receive your "lead magnet" material they will be sent a confirmation email to ensure that they did in fact optin to receive your information.

Once they confirm, your first message should say thank you and have a download link or link to your website were they can access the information you promised.

The process looks similar to the diagram below:

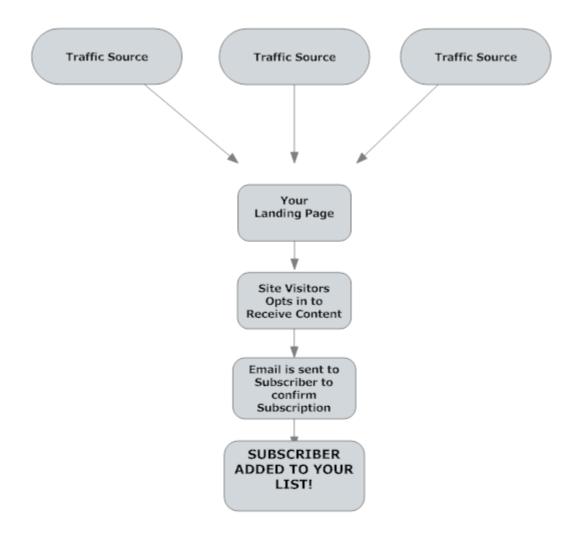

## **Conversion Tactics To Explode Your Optins!**

It is important to know what conversions are and how they affect your business.

In this section, I am referring to the conversion rate on your landing page.

You can expect to receive a 20% - 50% conversion rate on a normal lead generation page. This is the amount of people who visit your site and optin to your subscriber list.

I will go over a handful of ways to increase your conversions and thus the amount of people who optin to your list.

These are easy changes you can make to your landing page that will increase your conversions by as much as 50%!

## Conversion Tactic #1: Only ask for an email address

More and more people are less willing to give their information out over the internet and if they only have to enter their email address to receive something for free it is truly a win-win situation.

## Conversion Tactic #2: Put optin form above the fold

Above the fold is the area on a web page that is visible without scrolling down. It is said that only 10% of site visitors hit the scrollbar.

That means close to 90% will not see your entire landing page. So it is a must that you put your optin form above the fold where people can see it.

#### Conversion Tactic #3: A definite call to action

This is obvious but you want your site visitors to immediately take action when they reach your site. In most cases you want them to optin to receive your free content.

You put "Free Instant Access" under your optin form to make them take action as fast as possible.

#### Conversion Tactic #4: Show an ecover or picture

You want to give the potential subscriber an idea of what they will receive for free once your site visitor opts in. This builds curiosity and makes them want to optin to see what your content is all about.

Have you heard the phrase - "A picture tells a thousand words"? It's very true in the conversion process!

It is proven that if you provide an image of an ebook cover or a DVD cover it helps the prospect visualize that they are receiving something of *perceived value* for free.

## Conversion Tactic #5: Include a photo of yourself and your name.

This helps your site visitor trust you. Many people are still skeptical about different web sites and want to see that a real person is behind the web page.

## Conversion Tactic #6: Keep it simple and clean

When in doubt it is a good idea to keep your message straight forward and simple. This ensures your site visitor is not all over your website trying to figure out what to do.

Here is a good example of a simple and clean landing page design using the various conversion tactics above.

This landing page alone has a **75% optin** conversion rate!

ATTENTION: In Less Than 60 Seconds You Will Discover ...

## "How To Automatically Generate \$1,000's Online Every Single Month With This Secret Passive **Income System...Even If You're** A Complete Beginner!"

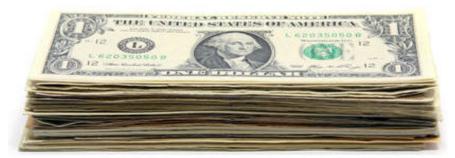

## IMPORTANT: Fill In Your Name & Email Below Now To Discover This Secret System While It's Still Available!

| First Name:    |                                    |  |
|----------------|------------------------------------|--|
| Email Address: |                                    |  |
|                | Click Here Now For Instant Access! |  |

Use an email address you check regularly so you can receive all information. N Your details will be strictly protected and safe. It will never be sold or shared.

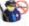

I'll See You On The Inside...

Even Chia

Notice how everything flows right to the optin form, leaving no other optin but to subscribe. Powerful stuff if you ask me. ©

## **Action Steps**

In this step you should have purchased a domain name if you didn't already have one.

You should have also chosen a landing page style and actually have it setup and ready to upload to the web.

Here are the steps you should have completed up to this point.

**Step 1: Finding a Profitable Market** 

**Step 2: Finding a Product to Promote** 

**Step 3: Choose Your List building Method** 

**Step 4: Setup Your Autoresponder** 

**Step 5: Create Your Lead Magnet** 

**Step 6: Chose & Create Your Landing Page** 

# **Step 7 – Writing Killer Email Copy!**

Now where almost through the entire course but this is where we get to the good stuff, which is writing emails that will convert into to cash.

All your hard work will go out the window if you don't know how to communicate with your list effectively.

Here I will be giving you the elements that each of your emails should have so that you have a good idea of how to write email copy. Next I will give you a few examples of great email copy.

You can use these examples as reference or for a swipe file later down the road.

## **Building Trust & Responsiveness**

Essentially trust is what list building is all about because if your list doesn't trust you, you will have a hard time turning a profit.

Trust is also what builds responsiveness, you can have a list of 100,000 subscribers but if they don't trust you, how confident are you that they will open your emails?

You want your subscribers to know you are trustworthy, so if you promise something or tell them you're going to do something it is VERY important to keep your word.

We all know that trust cannot be built overnight so we will be going over how to build trust with your subscriber list.

These are going to be actions that you have to continuously do over and over again for them to be effective in the long run.

The best way to build trust with your subscribers list these days is to offer free stuff because when someone doesn't have to come out of pocket for something they would normally have to buy, they will love you for it.

This could be your lead magnet content or a few chapters out of an ebook that you are releasing to this market.

When you do this, you will start to notice your click through rates (CTR) and open rates start to increase because your subscribers have faith in what you are saying.

Another approach is telling your personal experience with different products and services in your niche.

This could be a good or bad review. People simply hate wasting their money and they are looking for a review of a product they are interested in. This is also a great way to earn affiliate commissions, so long as the product gets good reviews.

When building trust with your list always keep this in mind and you should be alright. If your subscribers see that you are sending them emails as a benefit to them as well as yourself then you should be alright.

## **Writing Tempting Subject Lines**

Your subject line is going to determine if someone opens your emails or not.

You have to ask yourself, what makes your email stand out from the 100s of emails that people receive each day?

Many people are not even aware that most of their subject line writing is already done for them.

<u>Digg</u> is a site full of eye catching news and information. Digg is a social bookmarking site where people submit interesting stories that they saw on different websites.

These are already proven headlines that have received a lot of attention. Use them as your subject line to get your emails read! Here are a few examples in the "dog training" niche.

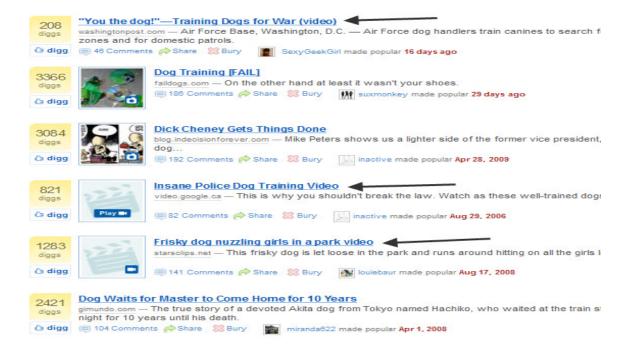

The ones with arrows pointing to them are just the ones I would use in the dog training niche. You see how interesting and creative these titles are?

Most of the hard work is already done for you. If you search <u>www.Digg.com</u> with your root keyword you will find a bunch of subject lines you can use.

Here is a list of the different subject line methods with an example for each. This is more of an art and the more you practice the better you get.

- 1. Giving the Facts 85% of Dogs Are Not House Trained
- 2. Asking a Question Why Doesn't Your Dog Listen?
- **3. Fake Reply** Re: That Was So Cool...
- **4. Free Report** Quick Dog Training (Free Report)

#### **Bad News Subject Lines**

For some reason people just love hearing bad news. If you watch any type of news channel you will rarely hear anything good, yet people still watch the news.

It is proven that "bad news" subject lines get read more often than positive ones.

Below are some examples:

- SUBJ: Bad News
- SUBJ: Here's some very bad news
- SUBJ: Sorry to bring you bad news
- SUBJ: This sucks!
- SUBJ: This Guy Has lost his mind!
- SUBJ: Don't take it personal...

## **Tempting Subject Lines**

To tempt someone to open emails you have to say something really off the wall that a normal person wouldn't hear every day.

Here are some examples:

- SUBJ: 16 Year Old Millionaire
- SUBJ: Confirm your Shipping Address
- SUBJ: You Won't Believe This!

## **Building Curiosity**

Have you ever heard the saying, "Curiosity killed the cat"? Well the same is almost true for humans.

We simply have a strong curiosity about many things, it's just human nature. Here are some examples of subject lines that spark curiosity.

- SUBJ: Here are three shocking reasons to avoid this...
- SUBJ: I'm curious to know what you think about this
- SUBJ: Here's something you weren't expecting!

## **Relationship Building Emails**

The objective here is to be courteous and use your people skills to win over your subscribers trust. This doesn't come easy but by being polite people will take more interest in what you have to say.

- SUBJ: Personal message for...
- SUBJ: A personal note to show my appreciation
- SUBJ: I wanted to "thank you" personally

### **Empathy & Feedback**

This is a very effective subject line method because you are consoling your subscribers so to speak. Everyone loves to have a shoulder to lean on when they have a problem.

- SUBJ: What's your biggest downfall when it comes to...?
- SUBJ: What frustrates you most about...?

#### A More Personal Touch

You don't want to make your emails so business oriented and impersonal. After a while your subscribers will feel like they're getting emails from a robot and will eventually stop reading because they don't feel like a person is on the other side.

You want to give the impression that you go through normal day to day things like them. This draws them closer to you because some of your subscribers will begin to notice that you are just like them.

- SUBJ: This was so embarrassing
- SUBJ: Make sure you avoid this mistake that I just did
- SUBJ: Want to know the biggest mistake I made in this business?

## **Warning Signs**

It's human nature to want to avoid problems and pain.

When you send emails with subject lines that help people avoid these problems and pains they will jump at the opportunity.

- SUBJ: How to stop the IRS from closing your business
- SUBJ: Six steps you can take today to avoid swine flu
- SUBJ: Stay far away from these three scams

## **Write Hot Converting Email Copy**

You can have a HUGE list of subscribers but if you don't know how to write email copy your pretty much dead in the water.

Trust building and responsiveness is only one piece to the puzzle because you can only take it so far.

The key thing to keep in mind is to make sure you write emails convincing enough that anyone will purchase what you tell them to purchase.

Some say that copywriting takes a lot of time to learn and in most cases a lot of talent. Copywriting is nothing more than the ability to use words to persuade readers to see exactly what it is you see. If you have enough convincing elements in your copy you should do well.

## One of the key things to keep in mind is that people want to receive emails from friends, NOT salesmen.

So the idea is to not sell to them every chance you get.

I say about 95% of Internet Marketers write emails with a loud sales pitch attached to it, even most of the big name gurus you hear about.

They start off with the friend approach but as you continue reading it looks more and more like a sales pitch, which in turn gets thrown in the trash bin. This is very ineffective since online consumers are getting smarter, so the next time they see an email from you it will likely never get read.

Like I stated before you need to write emails like you're writing to a good friend of yours.

To get higher open rates you must write this way. The normal open rate among internet marketers is 15%, which is very low.

Getting a higher open rate can instantly increase your sales if you're taking the sales pitch route every time.

To increase your open rates you truly have to become friends with your subscribers. Yes, I said it...you have to become friends with complete strangers, but in the end this will prove to be a win-win situation for both parties.

So in closing write every email you send to your subscribers as if you are writing to a friend. When recommending a product you must imply that it is something worth their time and energy.

In the chapters that follow, I will show you some of those convincing elements so you too can begin writing some stellar email copy.

#### **Defining Your USP**

USP stands for Unique Selling Point. This should be the very first thing you do before you write your email copy. You want to figure out what makes the product you are promoting better that anything else on the market.

Defining your USP is usually intended for product launches or genuine recommendations that you might make to your list. In order to do this you must research your competition to see how your product is better than theirs.

After doing your research you will find at least one thing that the product you are promoting does better.

Whether it is cheaper, faster, has more value, more efficient, better designed and so on. After you find a few features you will want to write them down so you can educate your readers on how the product you're promoting is better than the competitors and how it will solve their problem.

Don't make outrageous claims or go overboard, keep these features true because there is a little skepticism in all of us and you don't want to ruin any potential sales by going overboard.

Creating a unique selling point should be compelling enough to spark interest and that interest should turn into desire. If you do this correctly your product should stand out far ahead of its competitors.

Once you have created your USP effectively you will want to add on to it by sparking curiosity or getting the reader interested.

## **Sparking Curiosity**

Once your reader gets past your subject line they will need something that will intrigue them to take action on the information you have given them.

People only buy things when they feel they need or want it.

Depending on the niche you have chosen you will have to make sure your subscriber is feeling one of those emotions.

So the first step is to get the buyer interested in the product that you are promoting. You don't spark curiosity or interest by rattling off facts and features of a product.

In order to spark your readers' interest you must focus on the benefits the buyer will receive by purchasing that product. The most common way to do this is by talking about the problems that the particular product you are promoting could solve for them.

So by offering them something that just might solve their problem they will instantly become interested and listen to what you have to say.

This is all you have to remember when trying spark interest. Focus on showing the benefits and how your product will solve their problem.

## **Creating a Rock Solid Guarantee**

This is also another important part because by selling products over the internet you have something you must overcome.

Some people are very suspicious about products being sold online because they feel it's a scam or the product will not do what it says.

This is a fear that most people share. In order to combat this fear and convince them that you have a genuine product you want to offer them a "Rock Solid Guarantee" that they can depend on.

The best way to do this if you are selling an information product is to offer a 60 Day, No Questions Asked, Full Money back Refund. This is pretty much the standard when selling eBooks because you have virtually no expenses.

Clickbank (<u>www.clickbank.com</u>) requires that all their publishers state that guarantee on their sites.

Guarantees that say their money will be returned if the product does not perform as was described can cause fewer headaches for both buyers and marketers alike. So you want to stick to the basics and use a guarantee to convert more clicks into sales.

## **Bulletproof Call to Action**

This can be something simple as, "Buy Now!" But as you already know the good old days are long gone and it requires a little more effort to get potential customers over the hump.

I feel that any call to action should have a "sense of urgency", where the reader is compelled to act right now instead of later when it's more convenient.

The reason why this is so important is because people tend to postpone things for many reasons but nine times out of ten they never return to do what they intended. That's why it is important to get them to ACT NOW!

Examples of this would be:

- Only 20 Copies Will Be Sold
- Offer is Coming Down at Midnight
- You Will Only See This Offer Once

## **Putting It All Together**

We covered a lot of ground in the last few pages. Here I want to put it all together so that it makes sense when you are crafting your email copy.

- 1. **Trust & Responsiveness** This is where it all begins. You must build trust with your list so that your subscribers are responsive and your emails get opened.
- Crafty Subject Line This is another part to getting your emails opened. Just think that you are competing with 100s of other emails that a normal person would have to go through.
- 3. **Define Your USP** This is what will get your subscribers interested in what you have to say. Remember to point out key benefits here.
- 4. **Sparking Interest** This adds on to the USP and creates desire.

- 5. **The Guarantee** Tackle the normal internet user's fear of buying online with a "Rock Solid Guarantee". This is known to boost conversions.
- 6. **Call to Action** Finally you must give them an action to take! Be sure to inject urgency here because we want them to act now, as opposed to later.

## **Example Email Copy**

I know most of use work best when you have templates or examples that you can model off of. I have included an example of an email I wrote; use this template to craft your own emails.

Remember, if you are in any niche it is a good idea to subscribe to your competitors list to see what they're writing to their list.

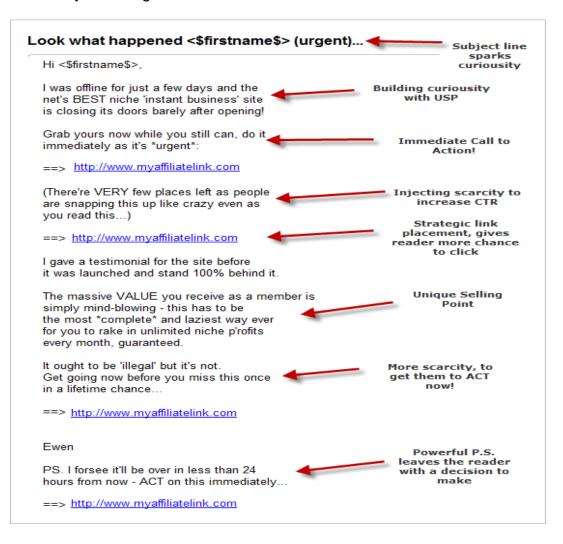

#### The Secret Sauce – 6 Email Tips & Tricks!

The "secret sauce" is basically what you can do to increase sales and conversions when you send a broadcast to your list.

- Adding the P.S. This is an easy email tweak that is known to convert. The
  reason why the P.S. is so popular is because a lot of people skim through large
  chunks of text but don't mind reading little snippets of text. You could repeat your
  USP in your P.S.
- 2. **Short & to the point** Keep your emails short and to the point, the longer an email the more turned off a person will become.
- 3. Send at specific times The best time to send an email is 4:30 CST on Tuesday or Thursday because these days are proven to get higher open rates.
- 4. **Call to action links** I'm sure you've seen emails where it has the same link sprinkled throughout the email. This is to constantly get the subscriber to take action and click the link. Place your link in the intro, body & close.
- 5. **Resend to unopened** Only about 15% of the emails you send out will get opened. That's over 85% of your subscribers not even reading your message. Resend the same email to that 85% that did not open it the first time.
- 6. **Follow-up emails** The way you sell more is to continue to follow up with your subscribers after they have been added to your list.

The more they hear from you the better. I'm not saying blast three or four emails a day. I'm saying email as if you were a close friend.

Stay in the range of once a day or every other day. When promoting a product it is also a smart idea to continue to send an email on the affiliate product because you may reach a subscriber on the second broadcast that you didn't catch on the first. This ultimately increases your sales.

#### **Action Steps**

In this step I want you to create your first three emails that will be sent to your subscribers as soon as they opt in to your list.

These three messages should be in your automatic follow-up sequence.

Now depending on what list building method you used, your email sequence will be different. Let's say for instance you went with offering the free report, your email sequence should go something like this.

#### **Email #1 – Sent Instantly Upon Confirmation**

The first email you send out should include the download link or access page to the information you promised in exchange for their name and email.

#### Email #2 – Sent on Day 2

On day 2 you will want to follow up with them and see what they thought about the information. Genuinely be interested in helping them take action on the information they just received.

#### Email #3 – Sent on Day 4

This is proof day. You want to give them reasons that you are the real deal and not a flake. You can show them testimonials of people in your niche having great results with the products you will be promoting down the road.

After those 3 emails have been sent you can begin promoting products and so forth.

Remember your first three emails should be focused on building that relationship, not a whole bunch of sales offers.

In the next chapter we will get into traffic aka the "Fun Stuff"...

## <u>Step 8</u> – Driving Targeted Traffic To Your Lead Capture Page

Driving traffic is tougher than everyone says it is, but with the information I am about to give you that will be a thing of the past.

I will outline many different ways to drive targeted traffic to your landing page or website.

Once you master one type of traffic method move on to the next until you have a traffic machine bringing in thousands of daily unique visitors.

#### **Traffic Method #1: Proven Pay Per Click Tactics**

If you've lost money with Google Adwords or Yahoo Search Marketing you are not alone. There are a lot of people who have to go through thousands of dollars just to learn the ropes.

Today is your lucky day because I will be showing you exactly how to setup an Adwords Campaign like the PROS!

This is a proven way to setup a good Adwords campaign. Most people out there are not even teaching this stuff! The idea is simple. You want to target keywords & ads that have been proven to work.

You don't want to waste your time and money on keywords and ads that will NOT bring you any money!

#### **PPC Keyword Research**

The old days of guessing what keywords will convert are over! By legally spying on your top competitor's keywords you will achieve the results you are looking for much faster.

The beauty of this is that your competitors have already gone out and found what keywords and ad variations are making them the most money.

If you were to do this yourself, you could plan on spending about \$1,000 and months of testing. There are a few keyword spying tools that I felt are worth a mention.

#### **Keyword Spy**

This would be my number one recommendation, although many other similar tools are being released every day, Keyword Spy has been around for a while now.

This is my favorite tool because it reduces the amount of time you have to spend building your list of highly optimized keywords.

Keyword Spy also gives a bunch of information about how your competitors are bidding on specific keywords, and how effective these keywords are.

On top of that, it tells you the CPC (Cost Per Click) that your competitors are paying so you can see what kind of budget you need to set.

It's also possible to export their entire keyword list which can then be used to run your own PPC campaign very easily.

1. Visit <u>www.keywordspy.com</u>

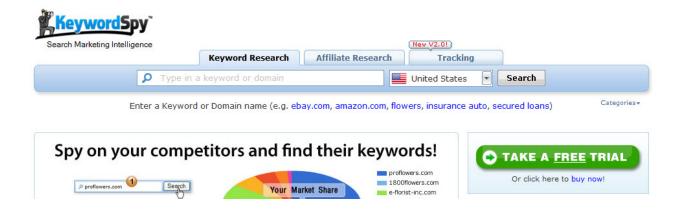

2. In the "Type in a keyword or domain" box type in the domain name you want to search for. Then click "search"

#### Domain: kingdomofpets.com

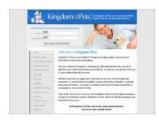

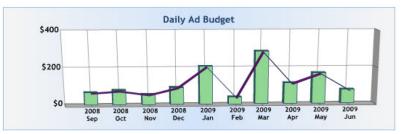

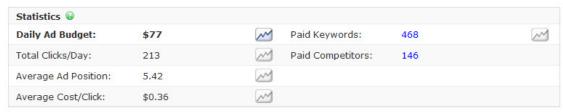

| Paid Keywords Overview |          |                             |          |  |
|------------------------|----------|-----------------------------|----------|--|
| Keywords (468)         | Position | Competitors (146)           | Keywords |  |
| tropical fish          | 2        | Behavior.TrainingBarney.com | 542      |  |
| puppy training         | 10       | TheDogTrainingSecret.com    | 3,211    |  |

- 3. The results display all kinds of information about what your competitors are doing.
- 4. Find your competitors TOP 5 keywords to build your Adwords campaign around.

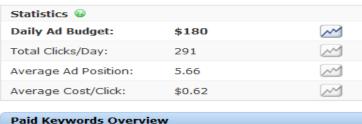

| Paid Keywords Overview |             |
|------------------------|-------------|
| Keywords (497)         | Position    |
| dog training           | 8           |
| french bulldog         | 5           |
| jack russell terrier   | 5           |
| cat behavior           | 17          |
| crate training         | 1           |
| dog training equipment | 30          |
| free dog training tips | 5           |
| dog obedience          | 5           |
| cat training           | 4           |
| beagle training        | 3           |
|                        | View More » |

We want to focus on the "Paid Keywords Overview".

This gives all the keywords that they are bidding on. Since we want to focus on the TOP 5, I will select the keywords with the TOP positions.

For this example they would be:

- 1. Beagle training
- 2. Dog obedience
- 3. Free dog training tips
- 4. Jack Russell terrier
- 5. French bulldog

To find your keywords you would simply have to repeat this process.

#### **KeyCompete**

KeyCompete is another tool you can use to dig up even more information about your market. This makes choosing the right keywords even easier.

#### **Using KeyCompete**

1. Visit www.keycompete.com. You will see the site shown below

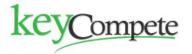

**Download Competitors Keywords and Adwords** 

## Discover the **best keywords** for your **search engine marketing campaigns**

KeyCompete is an online keyword research tool that identifies the keywords your competitors are using in their pay-per-click campaigns. KeyCompete also identifies the competition that is bidding on your keywords.

- . 130+ million keywords and web sites
- No software to download
- Keyword search estimates
- Web site / Keyword ratings
- · Web site and keyword tracking with "Watch Reports"
- Competition Reports with keywords you may be missing out on
- · Long Tail Reports for even more keywords
- ...and more

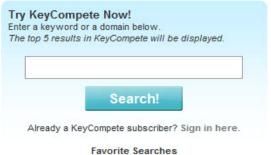

Pay-Per-Click SEO Adwords

- 2. Enter a domain name to search for the keywords that domain uses, or enter a keyword to search for the keywords they advertise on.
- 3. Click Search and you will be presented with a list of results:

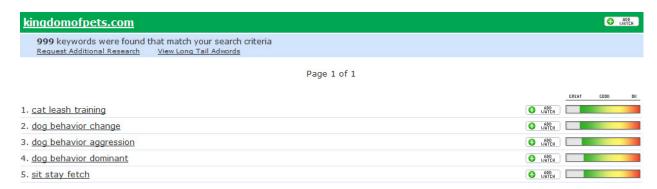

The bar at the right hand side of the keyword shows the quality of it. This means that it is performing much better.

For example the worst performing keyword in the above example is "sit stay fetch".

Using KeyCompete to find out who is bidding on certain keywords:

- 1. Visit www.keycompete.com
- 2. In the search box enter the keyword you want to search for. In this case we are searching for "dog training"
- Click search and look at the results.

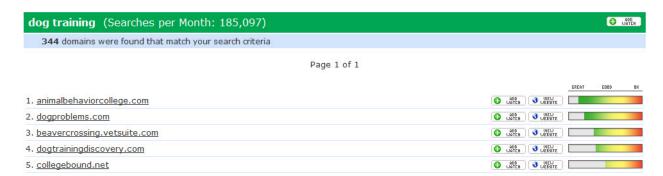

**NOTE:** The free version only returns 5 results even though there are over 344 domains buying ads for this keyword.

Another great keyword tool to use is **Keyword Elite 2.0** – this does stuff you never thought was possible! Well worth the investment and highly recommended.

#### **Organizing Your Campaign**

Adwords has a setting that is selected by default. In order to get the most out of your campaign you will want to change this option.

**Delivery Method** – Change this to "show ads more evenly". The reason we want to do this is because we want to know what times of the day you get the highest quality clicks.

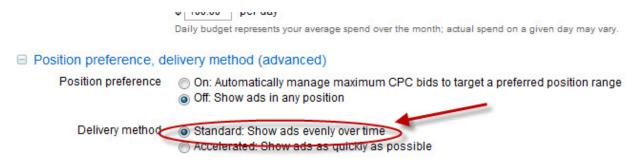

Once we have made the change we want to setup our adgroups based on the keywords we found with the keyword spy tools.

We want to select our top 5 keywords and create an ad group for each. It is proven that if you focus your advertising dollars on your top keywords you will yield more profits.

When you create an ad group you want to enter the broad, phrase and exact match in each keyword to see what variation brings in the most quality clicks.

Here is a quick example.

Your keyword "Your keyword" [Your keyword]

Now that you know how to structure your Adwords campaign we will get into writing your ads!

#### **Swipe Successful Ad Copy**

Since most of us are not experts at writing ad copy, it is a good idea to use adcopy that is already working. There is no need to reinvent the wheel and spend thousands of dollars to see what works.

To find the leaders in your niche we will return to the almighty Google to see what kind of adcopy our competitors are writing.

You want to annotate all the ads that you think are well written.

You are basically creating a **swipe file** that you can reference later. It is always a good idea to use what's already working. Find the leaders in your niche and use their ads as swipe file.

A swipe file is basically something you use for reference or templates you can use for your own ads. After doing this for most of your top keywords you will have a decent swipe file to use.

**NOTE:** If you purchased a subscription to any of the keyword spying tools, most of these tools monitor your competitor's adcopy also so you know which ads are converting.

#### **Landing Page Tweaks for Quality Score**

Quality Score is something that Google introduced a year or so ago to eliminate all the junk sites that were advertising using Adwords. By getting the lowest CPC, I am able to blow my competition out of the water!

For you to pay the lowest Cost Per Click you must have the following things on your website.

Be sure your landing page includes:

- 1. An article for each keyword you are targeting
- 2. Privacy Policy and Contact Us page
- 3. Your keywords in the META Tag
- 4. Your primary keyword in the TITLE Tag

Here is an example of how the footer of your landing page should look.

© Copyright YourSite.com All Rights Reserved.

<u>Privacy Policy</u> | <u>Contact Us</u>

Dog Potty Training | Dog Boarding Training | Dog Boxer Training

#### **Putting It Together**

So here are the step by step instructions for building an Adwords campaign.

- 1. Find keywords with Keyword Spy tools or <u>Keyword Elite 2.0</u>, build a list and choose up to five of your top keywords.
- 2. Create your Adwords campaign with the settings described above
- 3. Structure your adgroups so that there is one keyword per ad group
- 4. Write your adcopy by finding some of your competitor's ads for reference.
- 5. Increase your Quality Score to get lower cost per click by adding the features to your site.
- 6. Run your campaign

#### **Traffic Method #2: Video Marketing**

If you would have told me that video marketing would blow up like it has I wouldn't have believed you.

Video marketing is a great way to bring in traffic because many of the video sites today are ranking pretty high for certain keywords.

So you can simply create a quick video and upload it to all the major video sites and be ranking in minutes.

Now, this is not always the case but if you chose the right keywords it is very possible!

Here is a process I use to crank out videos at lightning speed and get them disturbed all over the net.

#### **Create Quick Videos**

Creating videos these days is not all that hard, trust me. There are many software applications that make this very possible.

Here are two methods to creating videos really fast:

#### Method #1: www.ArticleVideoRobot.com

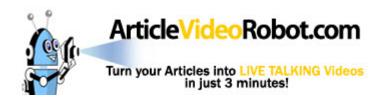

This is by far the easiest way to turn articles into videos. It takes about 5 minutes to get a video up and running.

The only downfall I see with this program is that the videos are spoken in a robot voice, but that doesn't stop a person from viewing them if they are genuinely interested.

This service also automatically distributes your video to over 17 of the top video directories, including "YouTube".

**Method #2:** Camtasia & PowerPoint – www.camtasia.com

I'm sure you've tried your hand at creating slideshows. You can write an article and create a short slideshow for your viewers.

Once you create the slideshow you can read and capture your computer screen as if you are giving a live presentation.

#### **Distributing Your Videos**

Getting your videos created is the easy part but syndicating them across the web may be a little difficult unless you like doing a lot of work by hand.

Here are some software tools that will do this automatically.

#### 1. Traffic Geyser – <a href="www.TrafficGeyser.com">www.TrafficGeyser.com</a>

Cost about \$97/mo but well worth the money if you're going to do some heavy video marketing.

#### 2. Tube Mogul – www.TubeMogul.com

This is actually a free software tool. It acts just like Traffic Geyser with fewer features.

#### 3. Video Post Robot – www.VideoPostRobot.com

This is a desktop application so it runs from your computer. You can actually schedule different times for when you want your videos to be uploaded.

#### **Traffic Method #3: Bulletproof SEO**

This is all about FREE traffic from the search engines. SEO is really not that hard if you think about it. To get high rankings in the search engines it comes down to three things.

- 1. **Keyword Research** Learn how to find keywords that have low competition but high traffic. I call these keywords low hanging fruit because it's so easy to rank and gain traffic.
- **2. On-Page Factors** This is basically how relevant your site is to the keywords for which you are trying to rank.
- 3. Inbound Links The amount of links you have pointing back to your site. In most cases if you have more than your competitor you will rank higher.

Now we will get into how to do some bulletproof keyword research.

#### **Bulletproof Keyword Research**

The way I do keyword research is so easy that it doesn't make sense not to do it. I'm going to outline how I do it step by step.

A lot people complain that SEO doesn't work and that it takes a long time to see results, but the truth is that it is really easy once you target the right keywords.

My keyword formula has 17 steps total, but don't worry it will be well worth it. Alright, so let's get into it!

1. Use <u>Google Keyword Tool</u> to do your keyword research for SEO. They are the most accurate and receive the most traffic out of all the search engines on the net.

We will enter our main keyword which is "dog training" (without quotes). You will end up with about 200 keywords.

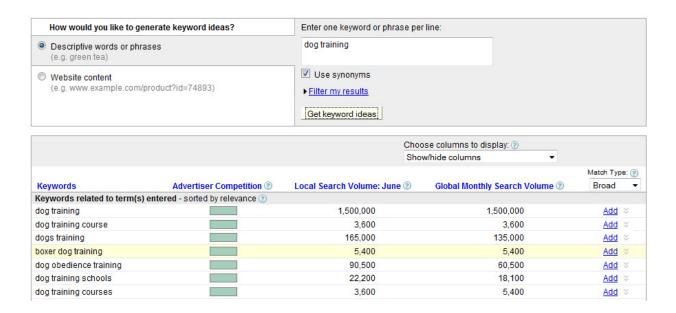

Go to the end of each section and "Add all..." this will add all the keywords to the right side so you can export them.

(You can add more search variations to come up with more keywords if you like.)

2. You want to export them as a text file as shown below:

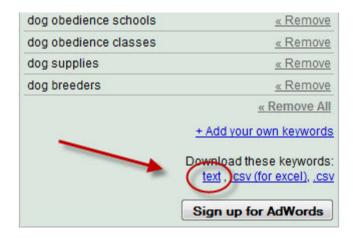

It should open as a text file, leave this file open for now.

- 3. Log into your Google Adwords account. If you do not have an Adwords account it is crucial that you get one setup immediately. Simply visit the Adwords <u>signup page</u>
- 4. Next, log into your Adwords account and find the "Tools" link in the toolbar. Go to "Traffic Estimator"

- 5. Enter all the keywords from the .txt file you downloaded from Google keyword tool. You will also have to enter what countries you are trying to get traffic from. Next, you will simply click "Continue"
- 6. Now the "Traffic Estimator" has given you a lot of data, but we are NOT concerned with that at this point. All you have to do now is click "Download as .csv"

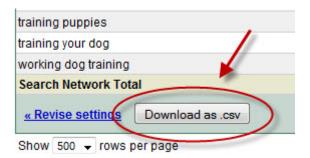

7. This will return yet another Notepad file, don't worry about what it looks like you will just be copying and pasting it. It will look like this:

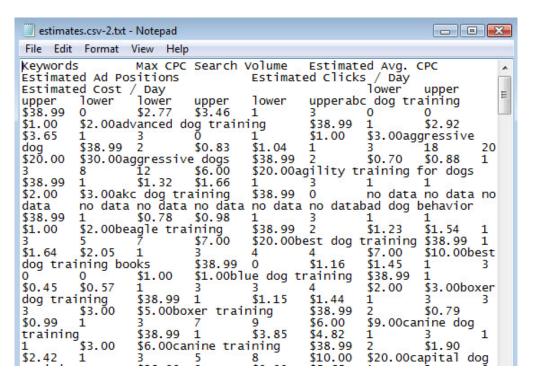

- 8. Next you will need to grab this free software called <u>Keyword Corral</u> so you can analyze these keywords and see which ones have low competition.
- 9. After you've downloaded the software save each of the notepad files to your desktop, name them something you can remember.

10. Next you will open "Keyword Corral" and click "Open source file" and select the notepad file you downloaded from Google's Traffic Estimator. It should be named estimates.csv

Once you do that, it will list all your keywords and now by selecting a group of keyword you can get the competition of each.

Hold CTRL and click on the keywords you want to get data on.

Or you can press CTRL+A to select all.

11. Next you will press "Get Competition" this will give you the amount of sites that are currently optimized in the search engines for that particular keyword.

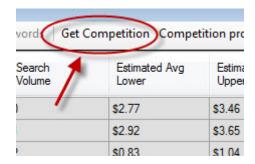

It may take a while to pull the data from Google, so just sit back and wait for the results.

12. Now we want to create a filter that weeds out the competition score with 6,000 and less keywords. Simply click "filter" and set competition like so:

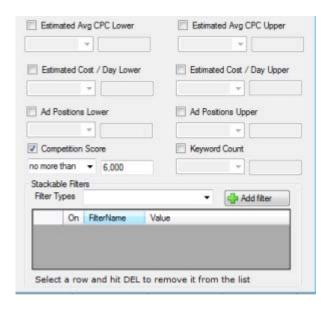

Then click "Apply Filter" at the top.

13. Now you know how much competition you have for certain keywords. Be sure to sort by competition. Anything under 6,000 means it is easy to rank in the search engines for. See screenshot below:

| Keywords                     | Estimated<br>Cost / Day<br>Upper | Competition | * |
|------------------------------|----------------------------------|-------------|---|
| kennel training              | \$20.00                          | 5,560       |   |
| boxer training               | \$9.00                           | 5,280       |   |
| german shepherd dog training | \$6.00                           | 5,150       |   |
| charlotte dog training       | \$5.00                           | 5,100       |   |
| dog boarding training        | \$10.00                          | 4,900       |   |
| leash training dogs          | \$1.00                           | 4,720       |   |
| schutzhund training          | \$9.00                           | 4,520       |   |
| dogs potty training          | \$10.00                          | 4,180       |   |
| schutzhund dog training      | \$3.00                           | 4,010       |   |
| potty training for dogs      | \$2.00                           | 3,970       |   |
| best dog training books      | \$1.00                           | 3,850       |   |
| training boxer dogs          | \$1.00                           | 3,760       |   |
| dog breeds training          | \$1.00                           | 3,580       |   |
| dog classes                  | \$110.00                         | 3,420       |   |
| abc dog training             | \$2.00                           | 3,370       |   |
| dog training chewing         | \$1.00                           | 3,100       |   |
| dog training kennels         | \$6.00                           | 2,980       |   |
| dog training come            | \$2.00                           | 2,920       |   |
| dog training clubs           | \$3.00                           | 2,570       |   |
| tracking dog training        | \$3.00                           | 2,380       |   |
| sirius dog training          | \$3.00                           | 2,260       |   |
| leash training a dog         | \$1.00                           | 2,210       |   |
| dog temperament              | \$1.00                           | 1,940       |   |
| in home dog training         | \$8.00                           | 1,680       |   |
| free online dog training     | \$3.00                           | 1,540       |   |
| dog training for dummies     | \$4.00                           | 1,470       |   |
| capital dog training         | \$1.00                           | 1,400       |   |
| maltese training             | \$6.00                           | 1,280       |   |

All that means is that only 6,000 sites are actually optimized for this keyword as opposed to 10,000,000 for certain other keywords.

14. Save keywords by selecting the "save keywords" button at the top. It will save it as a .txt (notepad) file. Save it to your desktop for easy reference.

| A A Sav | e Keywords Ge    | t Competit |
|---------|------------------|------------|
| CPC     | Search<br>Volume | Est<br>Lov |
| 00      | 2                | \$4.4      |
| 00      | 1                | \$6.3      |
| 00      | 2                | \$4.1      |
| 00      | 1                | \$4.8      |
| 00      | 1                | \$5.9      |

15. Return back to "Google Keyword Tool" and copy & paste the keywords you just filtered from "Keyword Corral".

Make sure you filter your Google keyword results to "Don't show ideas":

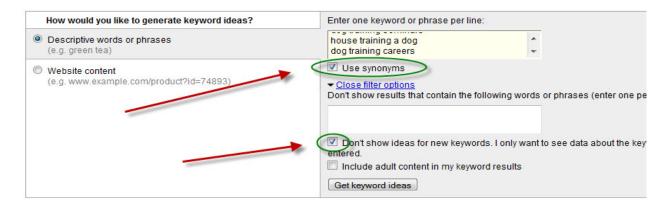

This way you only have results for the keywords you identified with low competition!

16. Now these are the results that we come up with and they are looking pretty good...

| Calculate estimates using         | a different maximum C     | PC bid:                     |                                  | Choose columns to disp            | olay: 🕝                       |                          |
|-----------------------------------|---------------------------|-----------------------------|----------------------------------|-----------------------------------|-------------------------------|--------------------------|
| US Dollars (USD \$)               | Recalculate               | )                           |                                  | Show/hide columns                 | -                             |                          |
| Keywords                          | Estimated Avg.            | Advertiser<br>Competition ② | ▼ Local Search<br>Volume: June ② | Global Monthly<br>Search Volume ② | Highest Volume<br>Occurred In | Match Type: ②<br>Broad ▼ |
| Keywords related to term          | (s) entered - sort by rel | evance 🕝                    |                                  |                                   |                               |                          |
| dogs potty training               | \$1.61                    |                             | 9,900                            | 8,100                             | Jun                           | Add =                    |
| dog boarding training             | \$2.75                    |                             | 5,400                            | 2,900                             | Jun                           | Add ≈                    |
| dog boxer training                | \$1.23                    |                             | 5,400                            | 5,400                             | Jun                           | <u>Add</u> ≅             |
| german shepherd dog<br>training   | \$1.82                    |                             | 5,400                            | 4,400                             | Jun                           | <u>Add</u> ≈             |
| boxer puppy training              | \$1.19                    |                             | 4,400                            | 3,600                             | Jun                           | Add =                    |
| dog kennel training               | \$2.34                    |                             | 4,400                            | 2,900                             | May                           | Add =                    |
| dogs classes                      | \$1.95                    |                             | 3,600                            | 2,400                             | May                           | Add ≅                    |
| in home dog training              | \$3.52                    |                             | 3,600                            | 2,900                             | Jun                           | Add ≅                    |
| agility dog classes               | \$0.95                    |                             | 2,900                            | 4,400                             | Jun                           | <u>Add</u> ≈             |
| crate training a dog              | \$0.76                    |                             | 2,900                            | 2,400                             | Jun                           | <u>Add</u> ≅             |
| dog training come                 | \$2.37                    |                             | 2,900                            | 1,900                             | Jun                           | Add ⇒                    |
| free online dog training          | \$1.43                    |                             | 2,900                            | 1,900                             | May                           | <u>Add</u> ≅             |
| search and rescue dog<br>training | \$3.06                    |                             | 2,900                            | 2,400                             | May                           | <u>Add</u> ≈             |
| herding dog training              | \$0.91                    | (5)                         | 2,400                            | 1,600                             | Jun                           | Add ≈                    |
| potty training for dogs           | \$1.51                    |                             | 2,400                            | 1,600                             | Mar                           | <u>Add</u> ≅             |
| tracking dog training             | \$2.27                    |                             | 2 400                            | 1 900                             | May                           | Add ×                    |

As you can see these low completion keywords are getting TONS of traffic and barely anyone is optimizing for them.

That means you can go in and gobble up some of that traffic from Google!

17. Now to get easy rankings in the search engines you would simply build links around those low competition keywords.

There you have it!

That is how I find the low hanging fruit. You can use this method in your niche to find keywords where the competition is low.

#### **On-Page Factors**

Once you've found the keywords that you want to optimize for, the next thing to do is to optimize your website so that it is relevant to the keywords you are targeting.

I will be pointing out the key features that need to be on your site for Google to consider your site as being relevant.

Having the right On-Page Factors is just as important as building links because without knowing what keywords your site is optimized for it cannot rank in the search engines.

#### Title & META Tags

The title of your website and the META tags are going to be the first thing the search engine spiders will see when they crawl your site.

You must insure that your main keywords are in the Title tag. So going back to the "dog training" example this is what your header html should look like:

```
<title>Dogs Potty Training...Dog Boarding Training</fi>
<meta content="dogs potty training, dog boarding training, dog boxer
training, german shepherd dog training, boxer puppy training"
name="keywords">

<meta content="Your description goes here..." name="description">

<meta content="10 days" name="revisit-after">

<meta content="index, follow" name="robots">

<meta content="index, follow" name="robots">

<meta content="All" name="Robots">

<meta content="index, follow" name="googlebot">

<meta content="global" name="DISTRIBUTION"></meta content="global" name="DISTRIBUTION"></meta content="global" name="global" name="global
```

Noticed I placed the first two keywords in the Title and used my top five keywords in the keyword meta tag.

The other meta tags you see there are to help you get indexed in the search engines even faster. Feel free to use that header html as a template for your web sites.

#### **Important Pages to Include**

When the search engine spiders crawl your site, they want to be sure that your site appears professional because Google only wants professional sites to end up in their search engine, so including the following pages helps the Google bots determine if you're a fly by night business or not.

- 1. **Contact page** This ensures that anyone is able to contact you.
- 2. **Disclaimer** If you're selling information online, it important to protect yourself so that everything is clear to site visitors so you can avoid any trouble.
- 3. **Privacy Policy** Getting email spam is a big issue these days and the number one reason why people are not willing to give out their information anymore. Put in plain writing that you will not rent or sell their information to third parties.
- 4. **Sitemap** By adding a sitemap to your website it makes your site easier to crawl for the Google bots. This puts all the pages on your website on one page and makes for easy crawling by the search engine spiders.
- 5. **Five pages of Content** It's all about the content on the web. Simply write five short articles about your niche. This content should be about the TOP five keywords you are targeting.

#### **Creating a Sitemap**

Creating an XML sitemap used to be a very hard task. Not anymore thanks to the advancement in technology. These days creating a sitemap is very easy; there are FREE automated tools that will do this for you.

You want to have a sitemap on your site because it will make scanning your site a lot faster, thus indexing all your web page's a lot of faster.

To create a sitemap you will simply visit:

www.xml-sitemaps.com

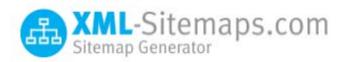

All you have to do is enter you website URL and it will crank out an XML file and HTML file that you can upload to your server for your site.

#### **Simple Link Building**

Link building is the last part of this puzzle.

- Web 2.0 Sites The easiest way to build backlinks and generate traffic is by syndicating content.
- 2. **Article marketing** You used to be able to submit a bunch of articles to many different article directories. These days doing that will be next to worthless.

By creating quality articles and submitting them to the top article directories you will receive better SEO results:

- www.EzineArticles.com
- www.ArticleDashboard.com
- www.iSnare.com
- www.GoArticles.com
- www.ArticlesBase.com
- www.ArticleAlley.com
- www.ArticleClick.com
- www.Amazines.com

For more information on effective article marketing that gets you free traffic and sales, visit <a href="https://www.ArticleSecrets.com">www.ArticleSecrets.com</a>

3. **Blog Comment x20** – Commenting on high traffic blogs is a really easy way to gain quick and easy backlinks to your site. You want to target those blogs that allow "do follow" links in their comments.

There is a free software tool called <a href="www.CommentKahuna.com">www.CommentKahuna.com</a> that helps you find blogs in your niche that allow these "do follow" links.

4. **Add to Three Way link network** – The object of 3 way link networks is to build links for your site automatically over time.

This is tested and proven to work (at this time at least). All you have to do is add a piece of code to your website and the system will build backlinks for you. I recommend <a href="https://www.3waylinks.net">www.3waylinks.net</a> if you choose to build links this way.

Well there you have it for SEO. Now that wasn't so hard was it?

Remember the key elements to SEO.

- Keyword Research
- On Page Factors
- Link building

If you can remember those three things you should be alright.

#### **Research Your SEO Competition**

To get high rankings in the SERPS (Search Engine Result Pages) you simply find out which sites are ranking for the keywords you want to target.

After you have identified these sites you simply research:

- How many backlinks they have
- How many pages of content their site contains
- What is their Pagerank
- How old their site is
- And many other factors!

Once you find out this information you will know exactly what it takes to take their high rankings and FREE traffic. Simply duplicate and improve on what they have done.

It would take weeks or even years to research your top three competitors for each of your keywords. Thank the heavens above for technology, because there is a tool called <a href="Traffic Travis"><u>Traffic Travis</u></a> that does pretty much all the heavy lifting for you on autopilot.

Here is a screenshot of all the tools available with Traffic Travis:

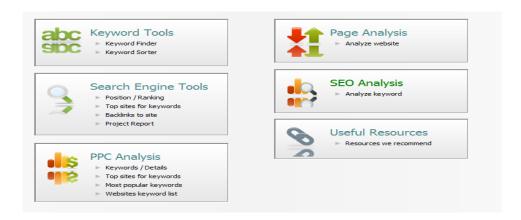

There is currently a free version of <u>Traffic Travis</u> that works extremely well! Use this software to automate your SEO research.

#### **Traffic Method #4: Viral Marketing**

Now viral marketing requires more creativity than anything but it is very powerful when done correctly.

You can setup one viral marketing campaign that will continue to bring you traffic for months or even years to come.

I will go over two ways you can start a Viral Marketing campaign so that your message and marketing will spread like wildfire.

#### 2 Viral Marketing Campaign Ideas

#### #1: Run a Contest or Challenge

The object of viral marketing is to get people involved and the easiest way to do that is to run a contest or challenge where they would win prizes for either promoting your products or just spreading the word about your product or free report.

People can be entered in the contest by doing things such as:

- Promoting your affiliate product
- Completing a survey
- Posting a comment on your blog
- Making a Twitter Tweet about your product/site.

Doing this will create immediate buzz around your product and site and eventually have a long term effect if you are providing quality content.

#### #2: Free Report with Master Resell Rights

You must admit that there are a lot of lazy people out there or people that don't have the time to do certain things.

You can create a free report that includes links back to your site and give it away with master resell rights so other marketers can sell it or give it away to their customers.

Once this ebook gets circulated all over the web you will start to see a BUNCH of traffic headed your way as long as you made sure there are links within your ebook pointed back to your site.

#### **Traffic Method #5: Mass Joint Venture**

Even though you must launch your own product to effective implement this method, it is definitely worth it.

A joint venture is basically an agreement that you have with another site owner in your niche for a certain product.

You have to make sure your product is worthy of pitching to other marketers because they already have an established mailing list and they won't want to promote crap products as this can ruin their relationship with the list.

Can you imagine over 10,000 or even 20,000 people receiving an email about your product?!

Obviously they will be making a portion of your profits but the objective is to create a huge mailing list for long term profits.

To do a mass joint venture you will want to simply find every competitor in your niche that you can. Upon finding your competitors you want to send them a simple email asking if they are interested in doing an **ad swap**.

This simply means you will mail for them at a later date if they agree to mail their subscribers about your product. This makes it a win-win situation.

In my honest opinion, if you want to build a quality mailing list full of buyers at no cost this is going to be your safest bet.

This is a common and popular method in the "Internet Marketing" market by the way.

#### **Traffic Tactic #6: Using WSOs For List building**

This is something worth doing (**especially for building a proven BUYER list**) because of the amount of traffic that the Warrior Forum (<u>www.warriorforum.com</u>) is receiving.

There is a section called the "Warrior Special Offer Forum" where you can list certain items for sale.

There are usually more people in this part of the forum than any other and on top of that it only cost about \$20 to list an offer here.

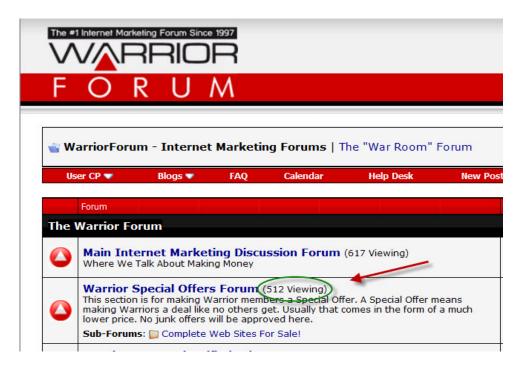

At any given moment there are over 500 people viewing special offers.

The objective is to offer a free report or \$1 Optin in the WSO section.

You will have them optin to receive the report or video. Remember, the information has to be very informative for people to take interest in it.

**NOTE:** This only applies to the "Make Money Online" niche and other related niches.

#### **Action Step - Creating Your Own Traffic Plan**

I understand that there are people joining this business at different levels.

You may be trying to start this business part time when you leave your normal day to day job or on the other hand you may be going at this thing full time.

Either way to ensure you maximize your traffic results you must have a traffic plan that suits the amount of time you have available and the amount of money you have to spend on advertising.

So included with this system is an extra resource that gives you a worksheet that you can fill out based on the time you have available.

You can find this on the download page. Just wanted to take it one step further to ensure you have GREAT results from investing in Optin Profits ©

# Step 9 – Automating & Systemizing The List Building Process

When it comes to online business it is all about AUTOMATION.

With all the software and services available online today it makes automation and systemizing your business very possible.

On the list building side of things it is very simple to keep in touch with your list and develop a relationship with them all on autopilot.

The main things you want to set and forget are your traffic and your autoresponder sequence.

You want to go through each traffic method and choose the one that will be the most effective for your niche.

Setting up an Adwords campaign and continually testing the conversion rates on your keywords and ads.

Once tweaked to perfection and when you have winning ads and keywords, you can just let the campaign run for as long as you like.

Next, you will want to setup an autoresponder sequence that last for as much as 6 months or even a year.

If you have a <u>GetResponse</u> account or any other similar email marketing software you can schedule your emails to go out to your list at certain days in advance.

Here is an example of the follow-up sequence that I setup last year.

This list continues to crank out profits without any work on my behalf. All my affiliate emails and product promotions are queued to be sent to my subscribers at different intervals.

| Mesg | Interval | Type | Modified | Click Tracking |
|------|----------|------|----------|----------------|
| 1    | О        | Text | 08/12/08 | off            |
| 2    | 1        | Text | 08/12/08 | off            |
| 3    | 1        | Text | 08/12/08 | <u>off</u>     |
| 4    | 2        | Text | 08/12/08 | off            |
| 5    | 1        | Text | 08/12/08 | off            |
| 6    | 1        | Text | 08/12/08 | off            |
| 7    | 2        | Text | 08/12/08 | off            |
| 8    | 2        | Text | 08/12/08 | off            |
| 9    | 2        | Text | 08/12/08 | off            |
| 10   | 3        | Text | 08/12/08 | off            |
| 11   | 3        | Text | 08/12/08 | off            |
| 12   | 3        | Text | 08/12/08 | off            |
| 13   | 3        | Text | 08/12/08 | off            |
| 14   | 4        | Text | 08/12/08 | off            |
| 15   | 4        | Text | 08/12/08 | off            |
| 16   | 4        | Text | 08/12/08 | off            |
| 17   | 4        | Text | 08/12/08 | off            |
| 18   | 5        | Text | 08/12/08 | <u>off</u>     |
| 19   | 5        | Text | 08/12/08 | off            |
| 20   | 5        | Text | 08/12/08 | off            |
| 21   | 5        | Text | 08/12/08 | off            |
| 22   | 5        | Text | 08/12/08 | off            |
| 23   | 6        | Text | 08/12/08 | off            |
| 24   | 6        | Text | 08/12/08 | off            |
| 25   | 6        | Text | 08/12/08 | off            |
| 26   | 6        | Text | 08/12/08 | off            |
| 27   | 7        | Text | 08/12/08 | off            |
| 28   | 7        | Text | 08/12/08 | off            |
| 29   | 7        | Text | 08/12/08 | off            |
| 30   | 7        | Text | 08/12/08 | off            |
| 31   | 7        | Text | 08/12/08 | off            |

# **Step 10** – Long Term Testing And Tweaking For Maximum Profits!

Improving your system is the easiest and fastest way to increase profits without spending any extra time or money.

There are essentially three things that you want to track and they are:

- 1. Your Landing Page
- 2. Email Open Rate
- 3. Click Through Rate (CTR)

By tracking and testing the conversions on these three areas of your system and improving on them you will increase your profits easily.

I will be showing you what tools to use to track conversions.

The idea is to continue to find higher converting variations until you find the winners.

#### **Landing Page**

Here you will want to create two different landing pages to test. Change one feature on the landing page so you can see which one out performs the other.

Let's say you create two different headlines on each landing page to see which one converts more site visitors into subscribers.

There is a free tool that lets you track the conversions on two different web sites. It's called Google Website Optimizer - https://www.google.com/analytics/siteopt/

To start a new experiment you would simply login and click "create another experiment."

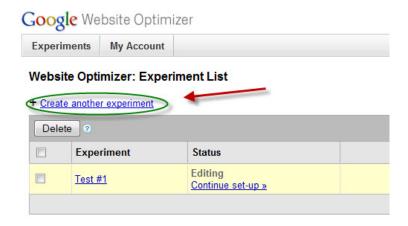

Next you will choose A/B split testing:

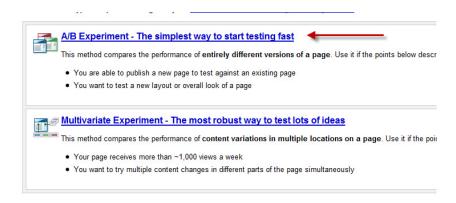

Afterwards Google will take you through setting up your test conversion page inside their system. You can test different elements of your website or landing page such as:

- Headline
- Color of Text
- Optin Form Placement
- Design of landing page

#### **Testing Your Email Open Rate**

This is basically the percentage of people that open your emails.

As I stated before, less than 15% will open the emails you send to them depending on how good of a relationship you have with them.

As you may already know, getting someone to open your email depends greatly on how well your crafted your subject line.

Once you find what subject lines work in your niche you want to continue using similar subject lines to get better open rates.

To test this, your autoresponder should have this feature already built in. Let's take <a href="Aweber">Aweber</a>, here is an example of some open rates and click through rates.

#### Recent Broadcasts:

| Listname            | Sent Date          | Subject                      | Sent B | ounces | Complaints | Opens            | Clicks |
|---------------------|--------------------|------------------------------|--------|--------|------------|------------------|--------|
| MARKATE TRANSPORTER | SECRETARIST STREET | Solv-Rosent available to him | 5,237  | 12     | 0.00 %     | 1,717<br>(32.8%) | (7.9%) |

As you can see it gives you the open rate and the amount clicks you're received from the email. I did pretty well on this one with a 32% open rate and a 7.9% click through rate, which is unheard of.

Don't except to get high open rates like this your first go round.

You must continually test your market to see what approach they like. Now that I know the type of emails this list likes I will use it more often to achieve good results.

#### **Increasing Your CTR**

To increase your CTR you simply have to write good email copy and ensure that you are continually building trust with your list so that they trust you.

This makes them more responsive and gets you more sales.

If your CTR is not where you want it to be you must continually go over your email copy and see where your flaws are.

To make more money, tweaking and testing your business processes is a must!

### **Optin Profits: List Building Worksheet**

Here is a worksheet you can use to keep track of the task you have completed:

| Step #1: Find A Profitable Niche                          |
|-----------------------------------------------------------|
| Step #2: Find Products To Promote                         |
| Step #3: Choose Your List building Method                 |
| Step #4: Setup Your Autoresponder                         |
| Step #5: Create Your Lead Magnet                          |
| Step #6: Setup Your Lead Capture Page                     |
| Step #7: Write Your Email Copy Messages                   |
| Step #8: Drive Traffic To Your Optin Landing Page         |
| Step #9: Automate Your List Building Process              |
| Step #10: Continually Test Conversion For Maximum Profits |

### Conclusion

Congratulations! You made it to the end and I'm sure you're head is spinning with all kinds of new information.

All you have to do at this point is follow your worksheet and take it one step at a time.

You have all the knowledge you need to go out and create a HUGE optin list.

Knowing this information will do you NO good if you don't take CONSISTENT ACTION to achieve the results you are looking for.

If you use just one tiny portion of the information found in this course to help you create a HUGE optin list and learn to market to that list effectively, then your investment will be recovered a thousand times over!

Anybody that is making big money online, I mean those that are consistently making high 6-7 figures each and every year have a nice sized email list.

Now it's YOUR turn to get out there and make it happen!

To Your Success,

Even Chia